# **Інтеграція об'єктів інформаційної платформи НГУ**

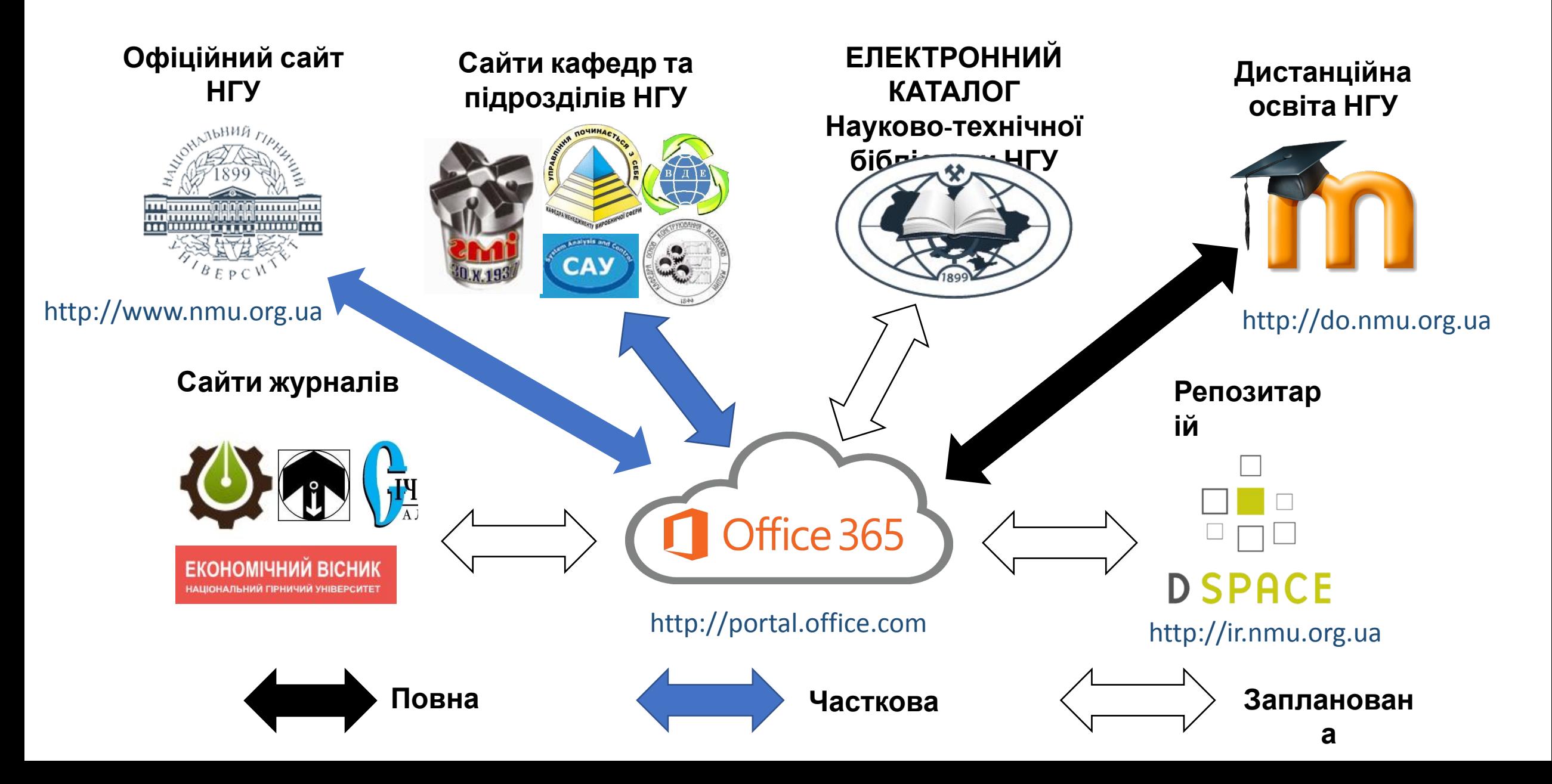

# **Доступ до основних сервісів та ліцензії Office 365**

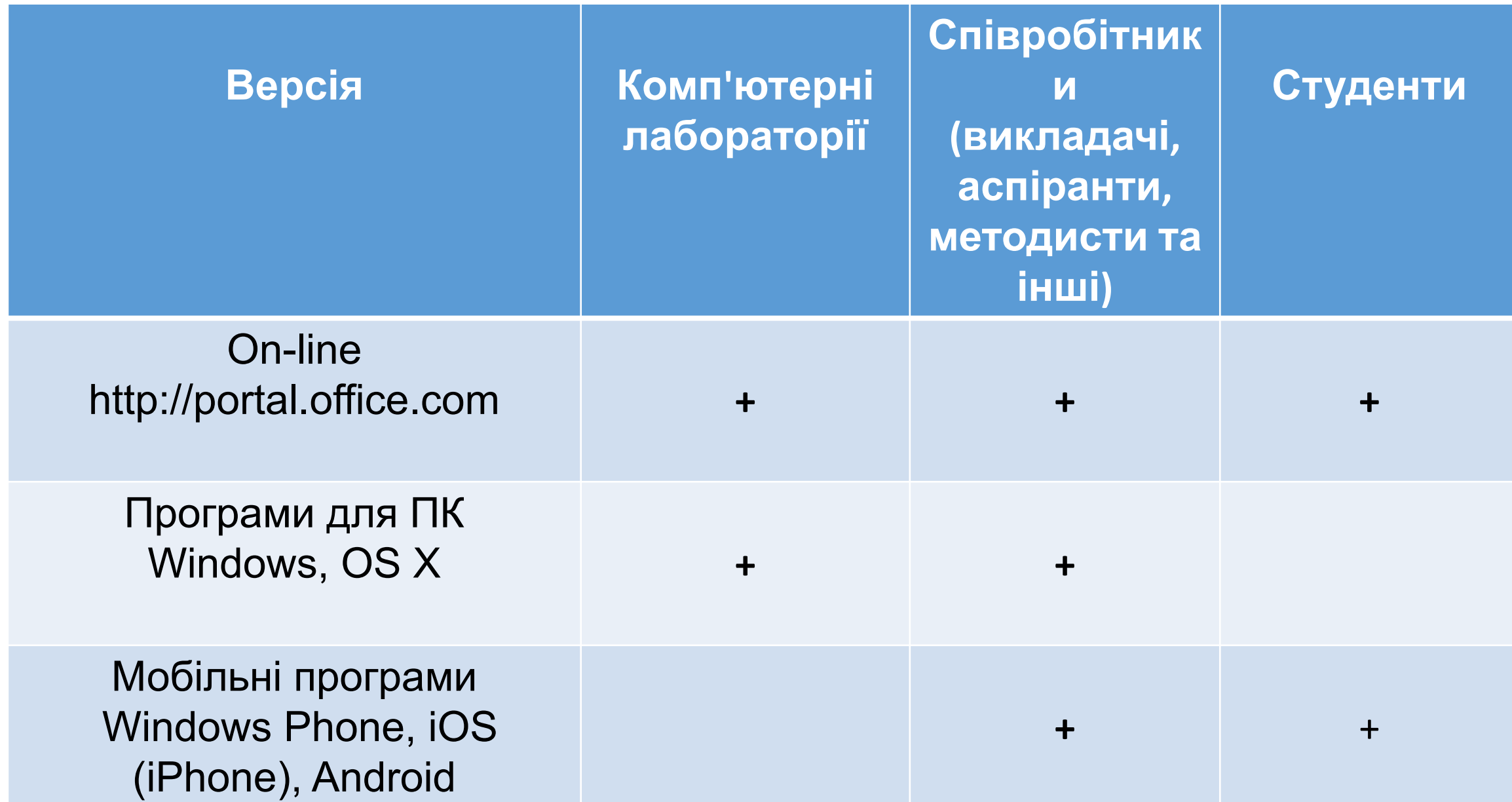

# **Мобільні програми Office 365**

iPhone Планшет Asus Nexus

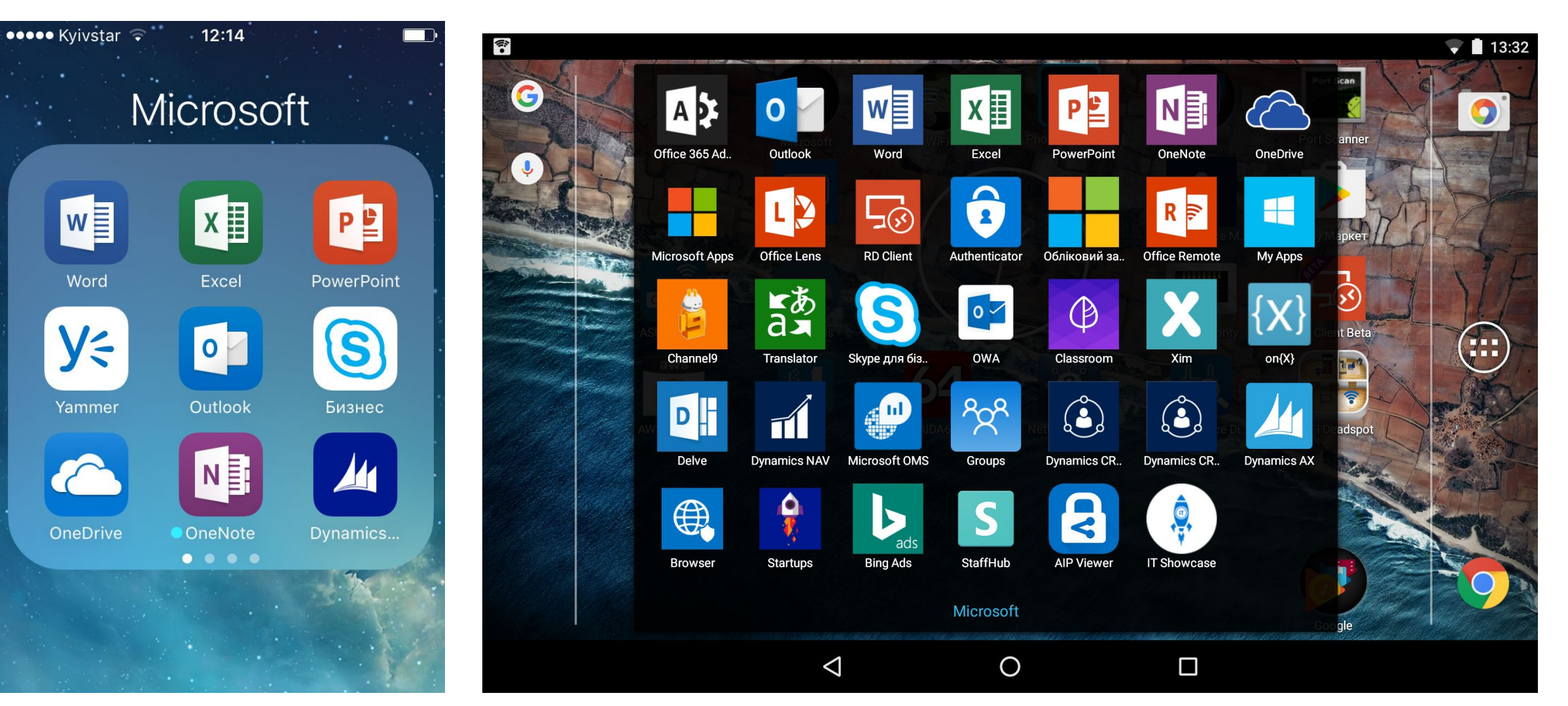

# **Вхід до On-line версії Office 365**

Адреса: http://portal.office.com

Ваш логін: username@nmu.one

Пароль: \*\*\*\*\*\*\*\*\*\*\*\*

## Вхід до Office 365: http://portal.office.com

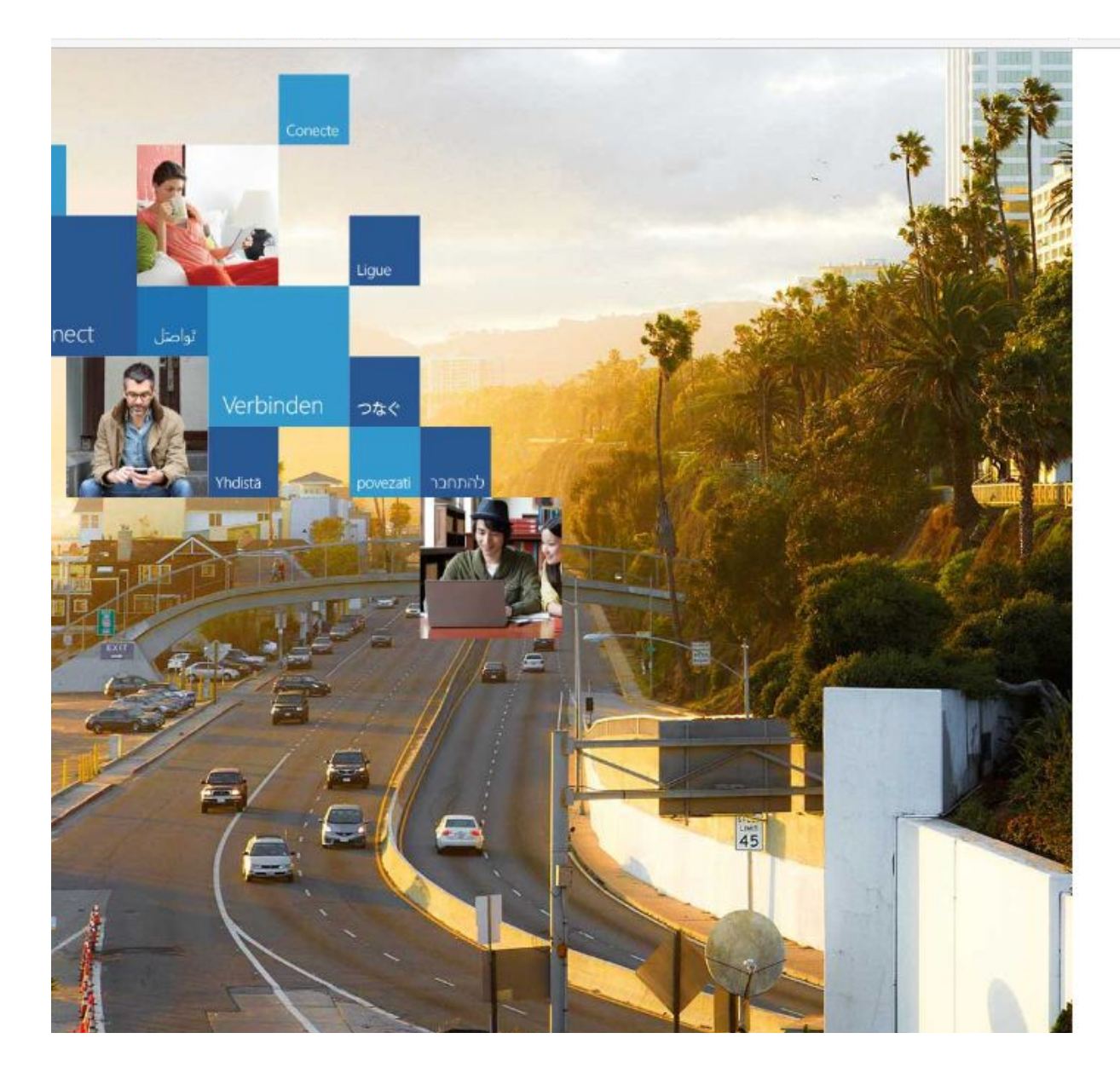

### Office 365

Work or school account

kazymyrenko.o.v@nmu.one

.................

 $\Box$  Keep me signed in

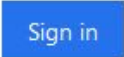

Can't access your account?

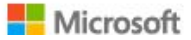

## **Портал Office 365**

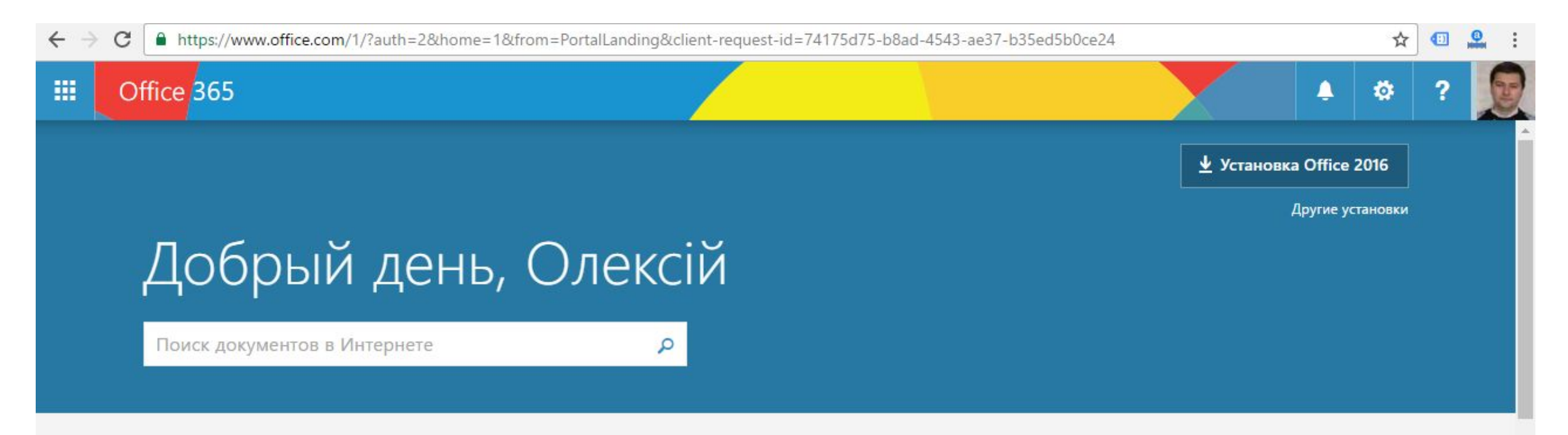

#### Работа с веб-приложениями

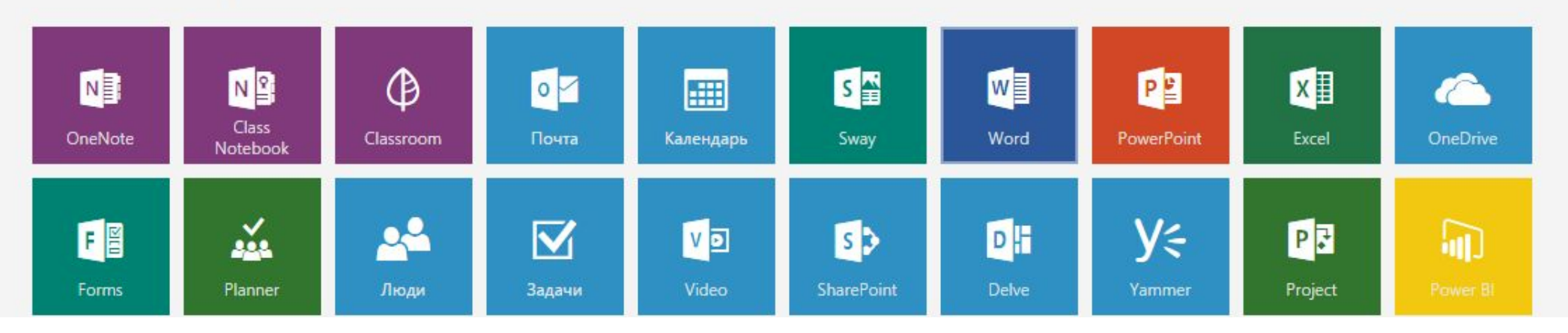

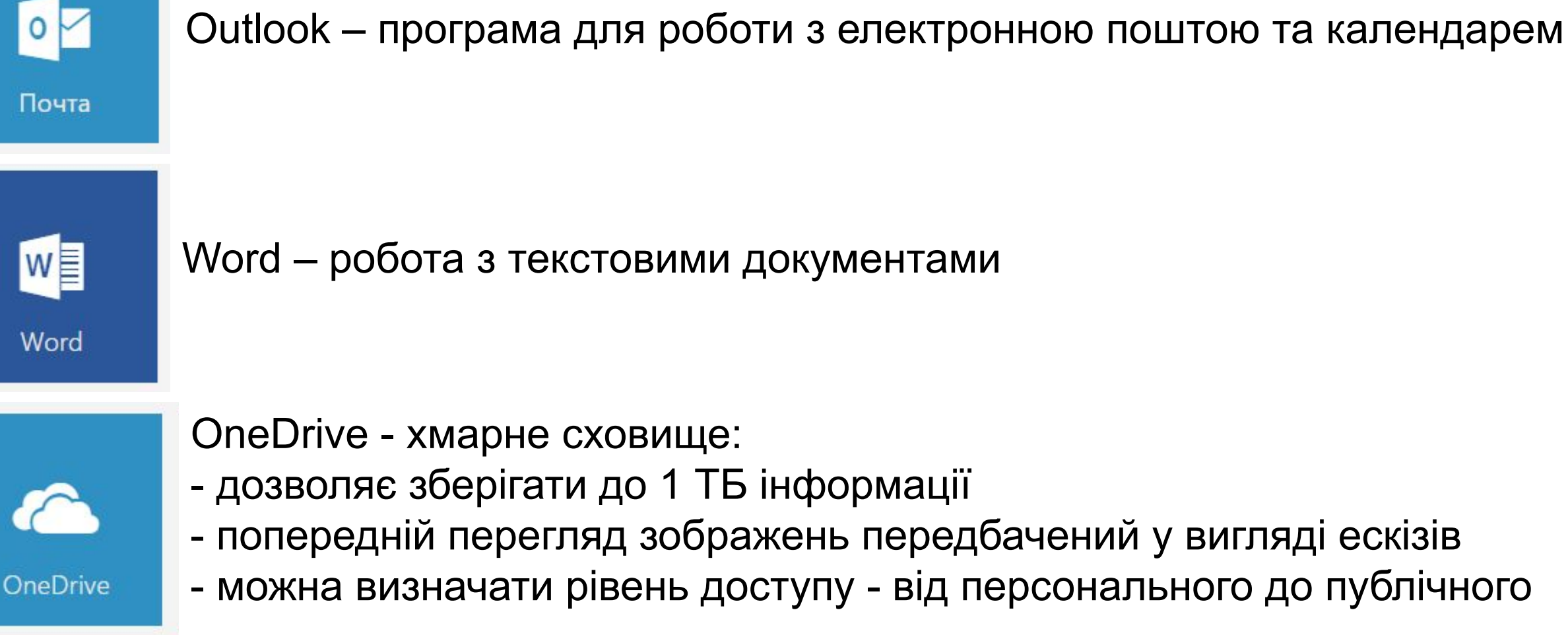

**Основні сервіси Office 365**

# **Outlook – Написати електронного листа**

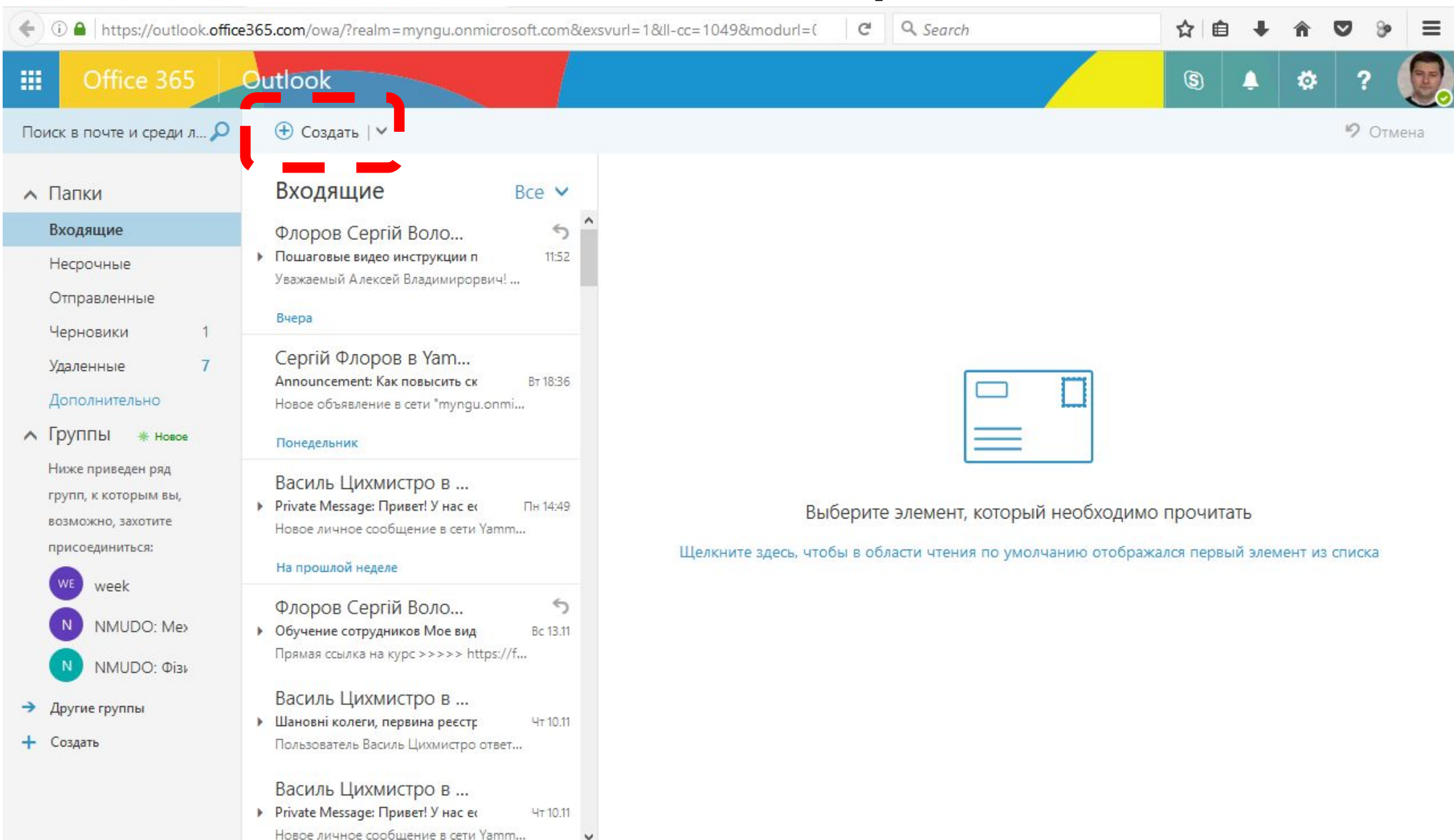

## **Outlook – Написати електронного листа – Пошук адресата**

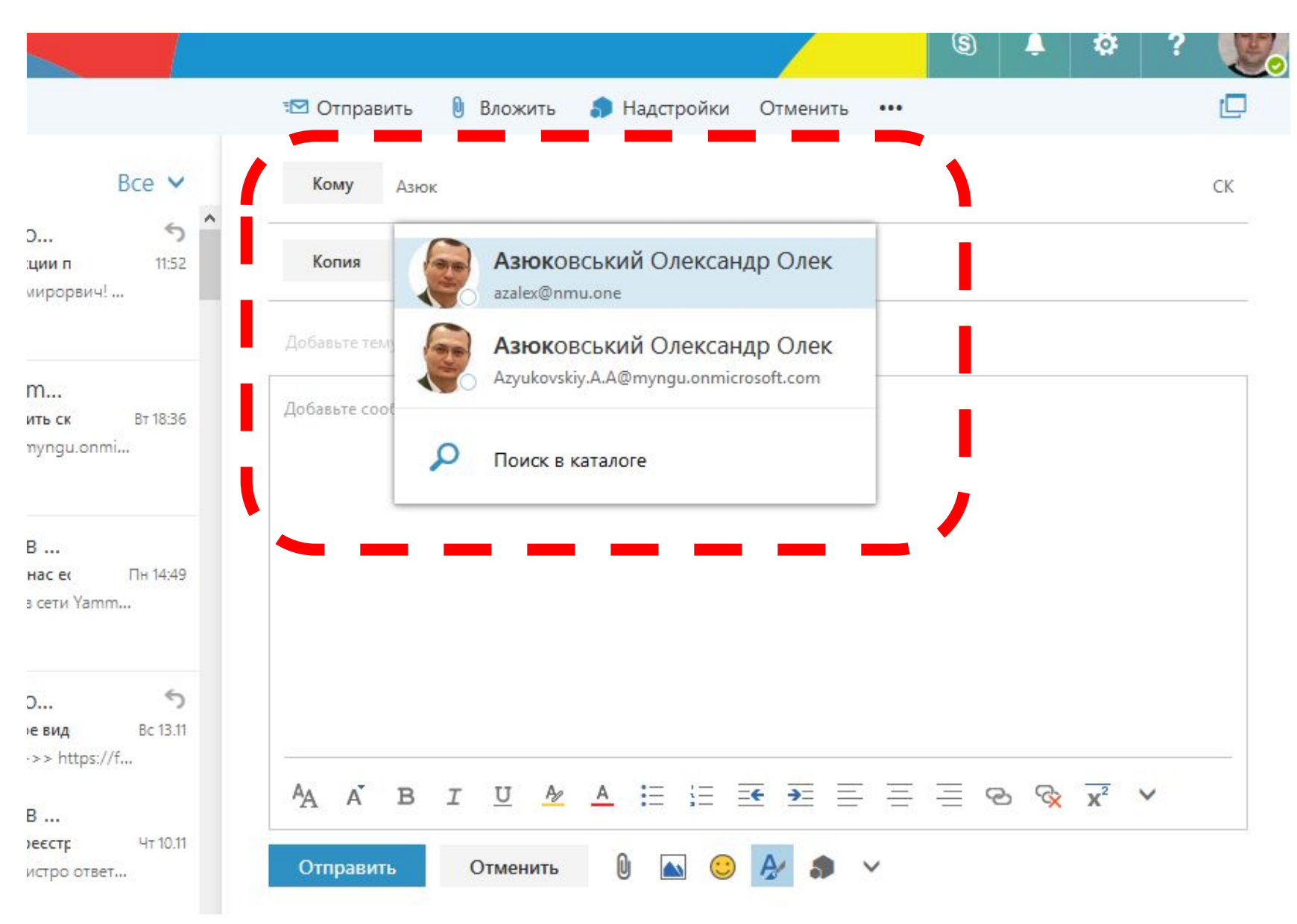

## **Outlook – Написати електронного листа - Відправка**

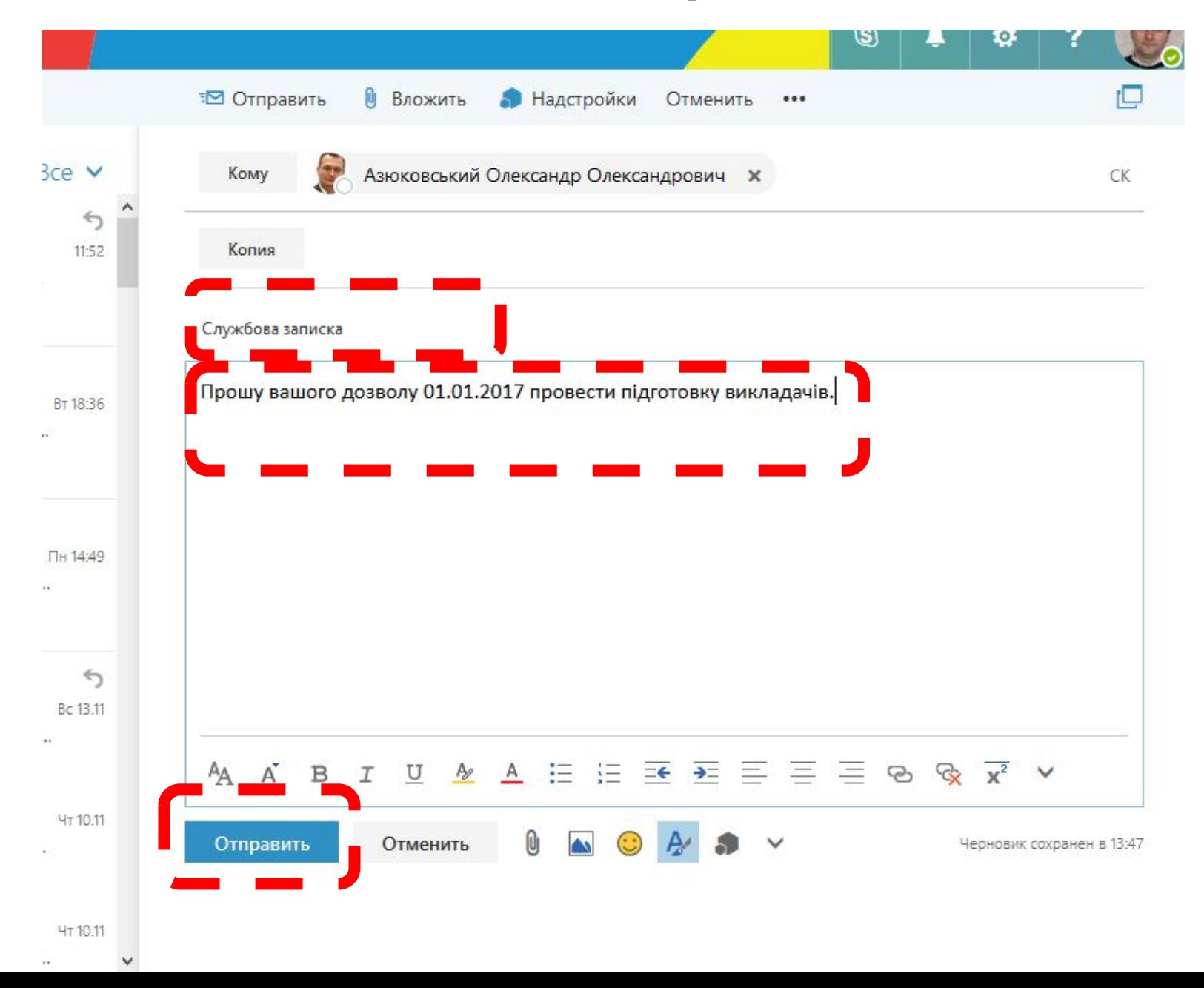

# **Word - Документи**

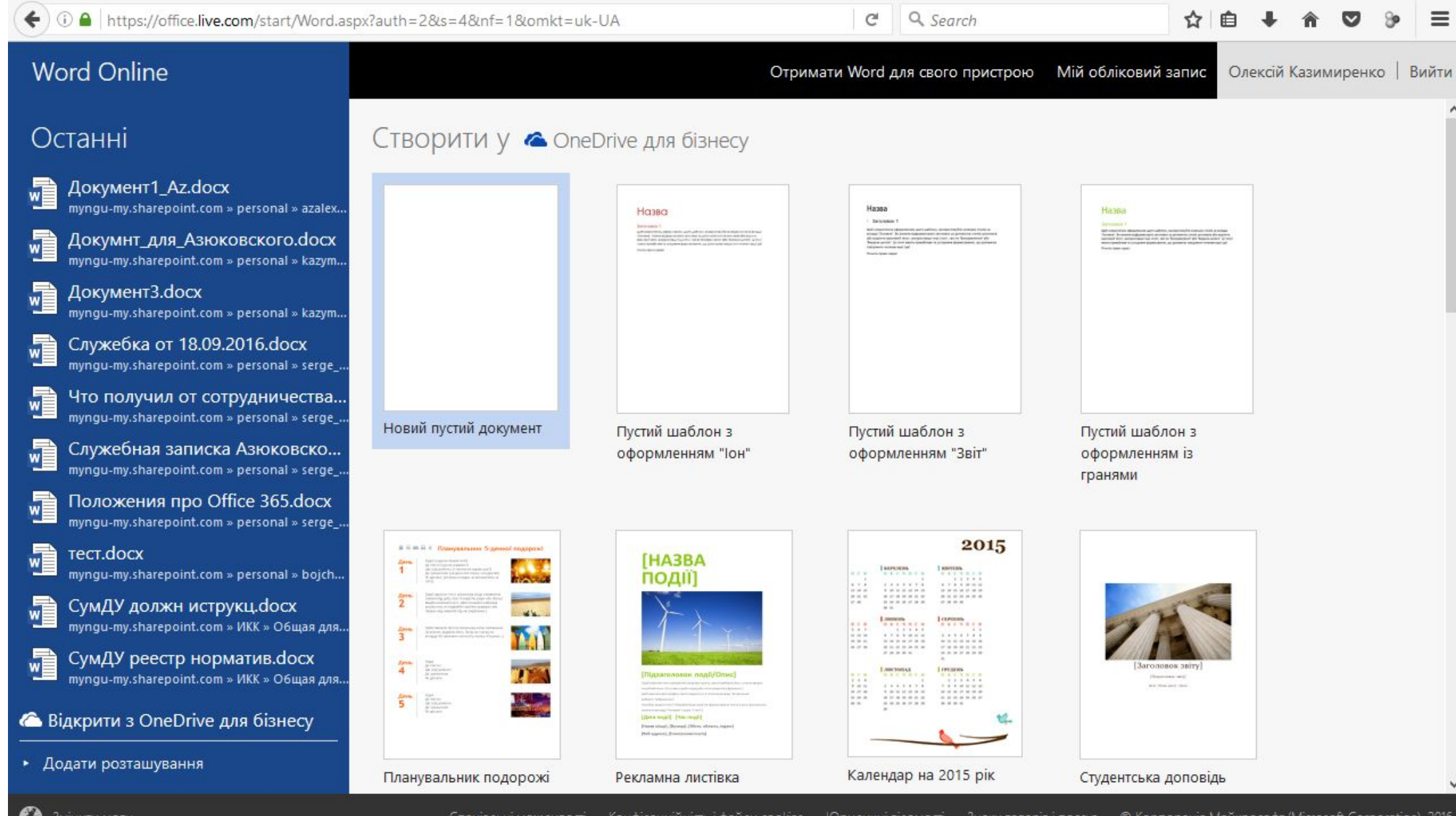

# **Word – Створення / відкриття документу**

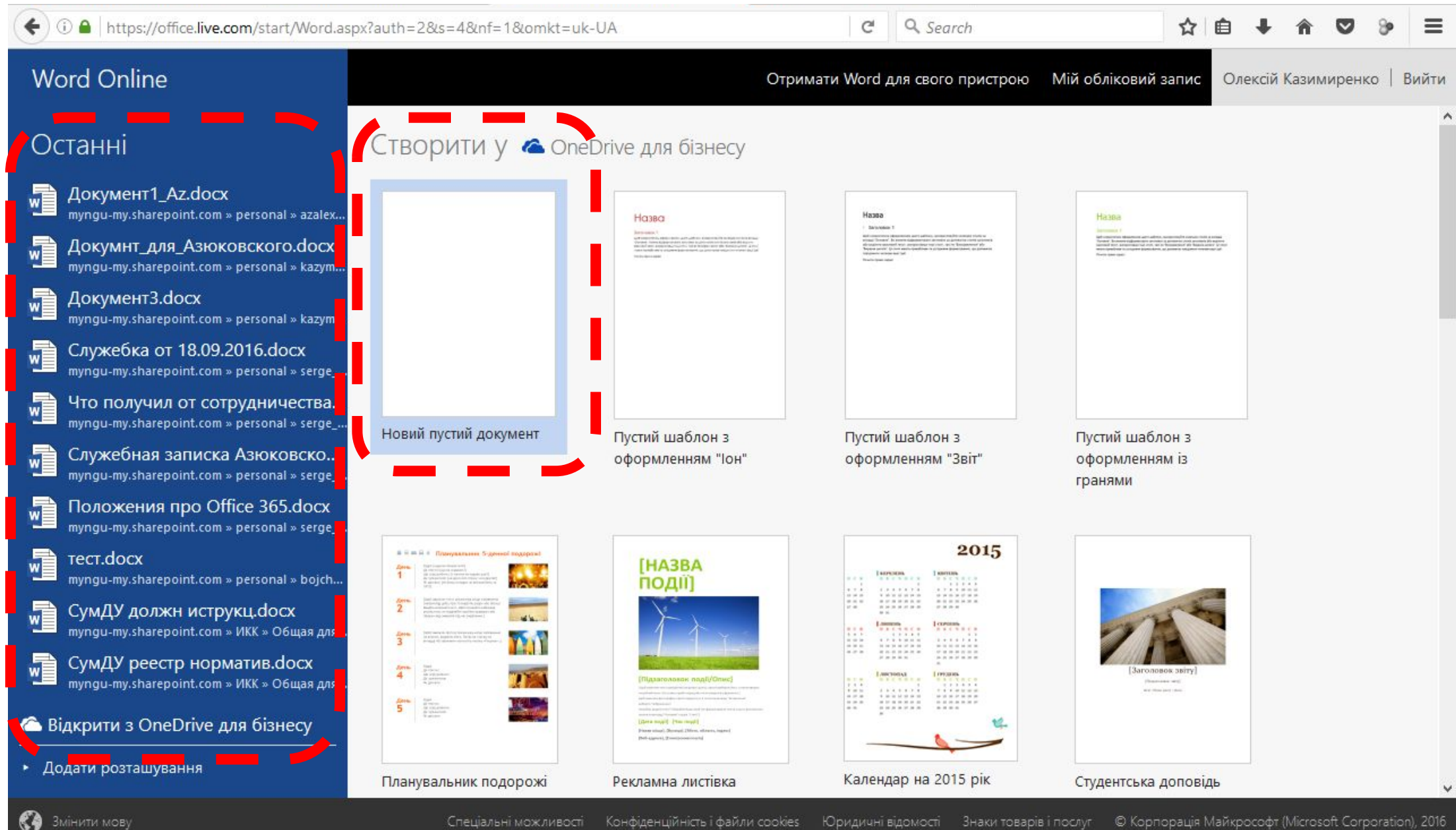

# **Word – Створення / відкриття документу**

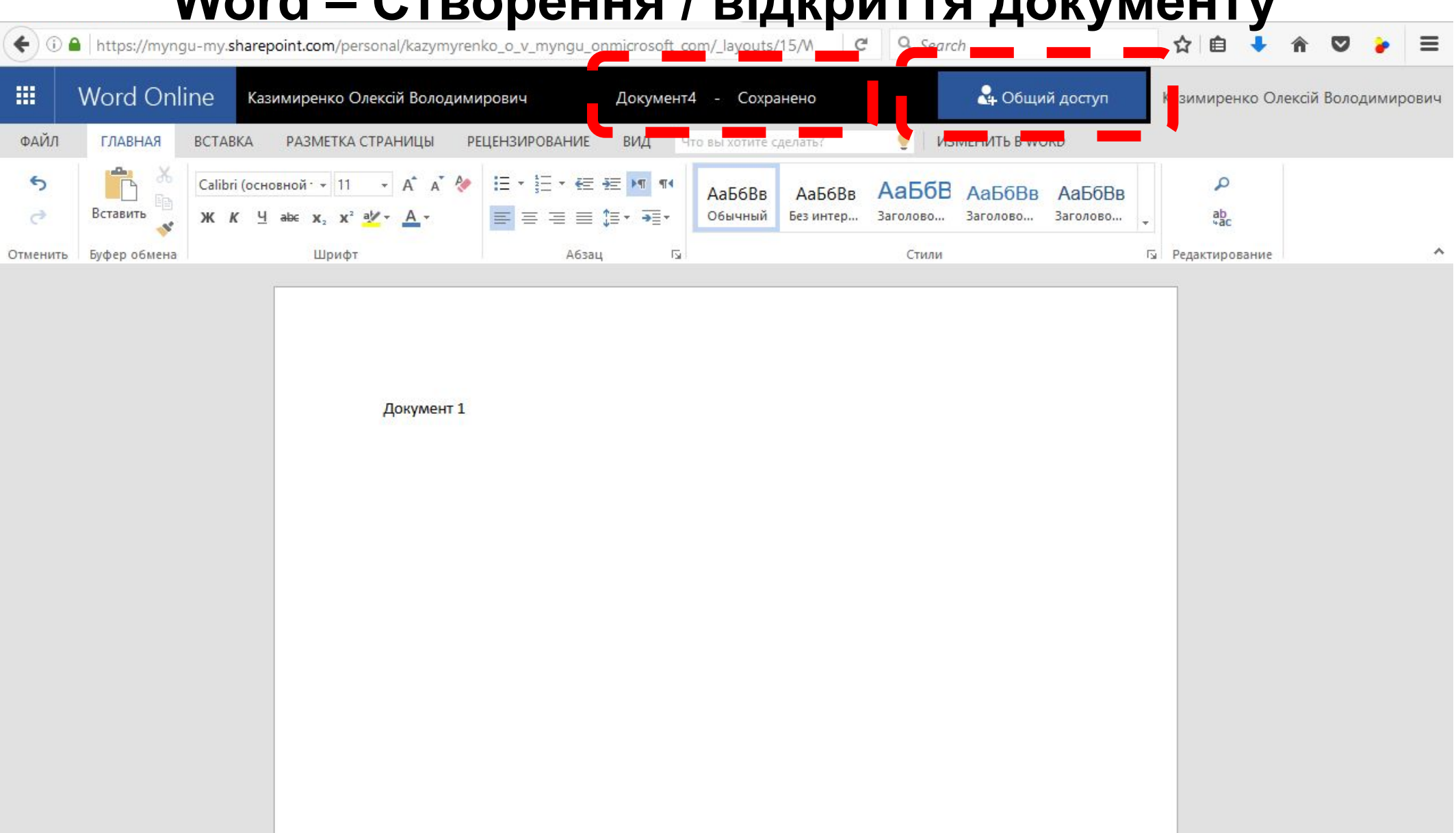

# Word - Спільний доступ

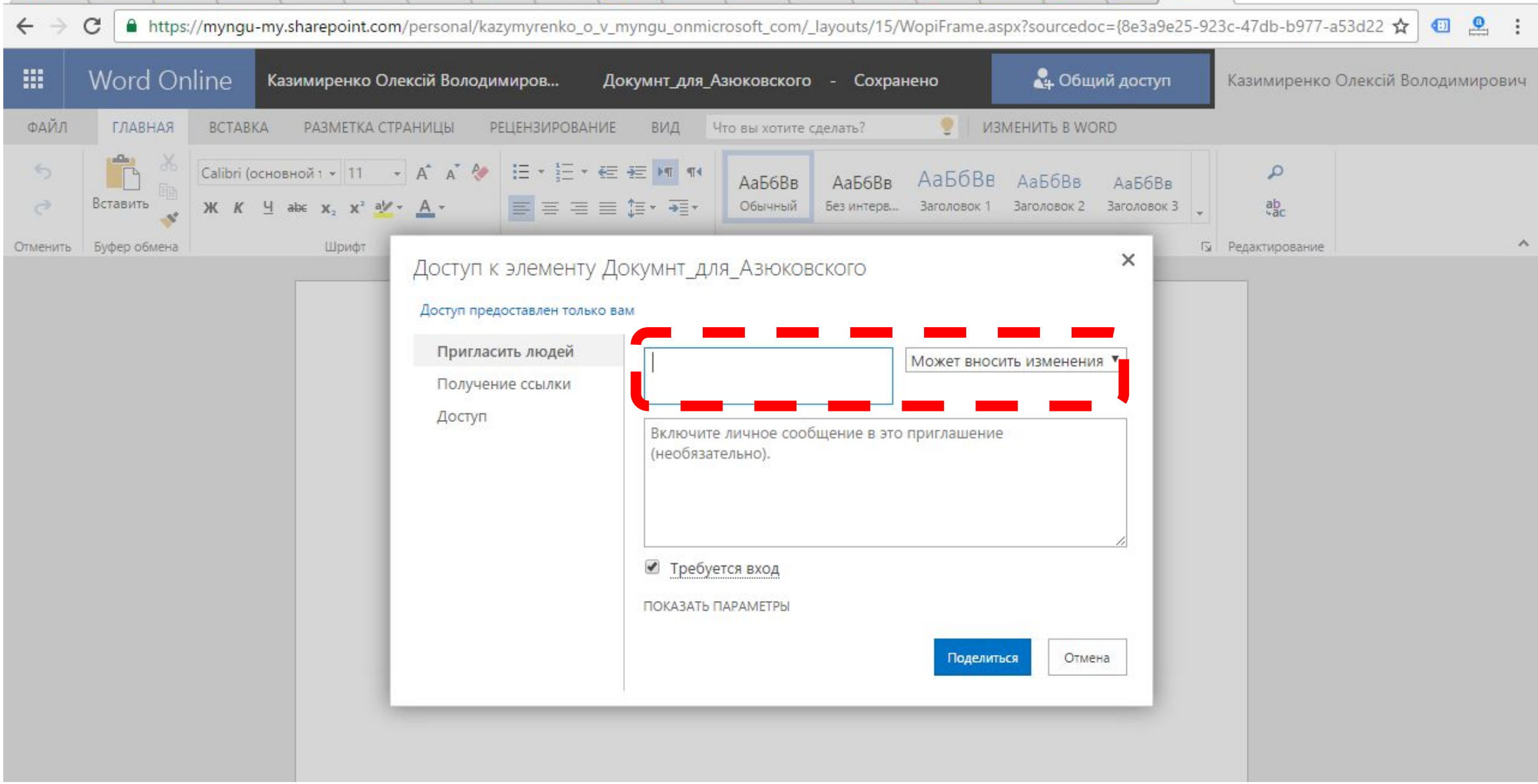

# Word - Спільний доступ

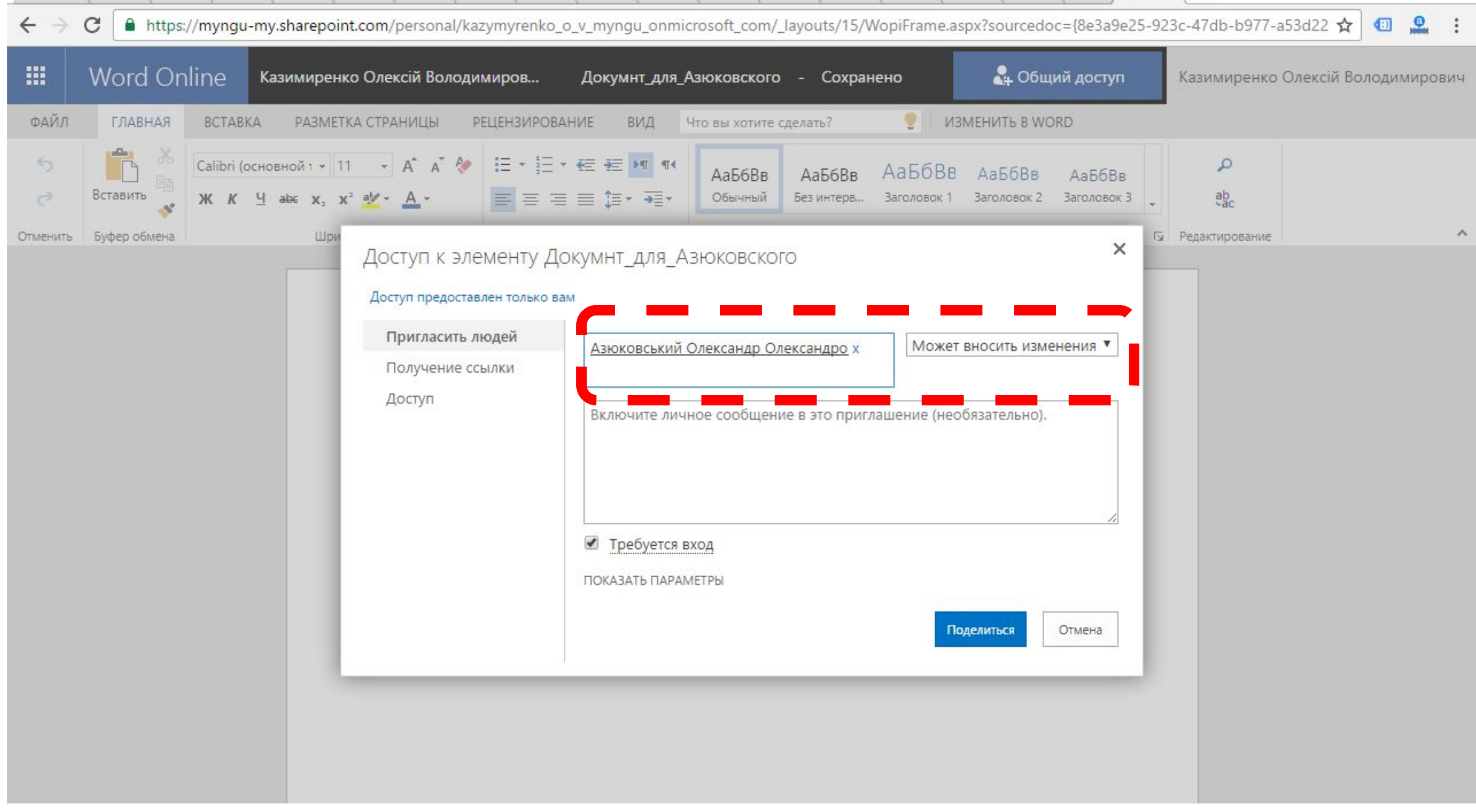

# Word - Спільний доступ

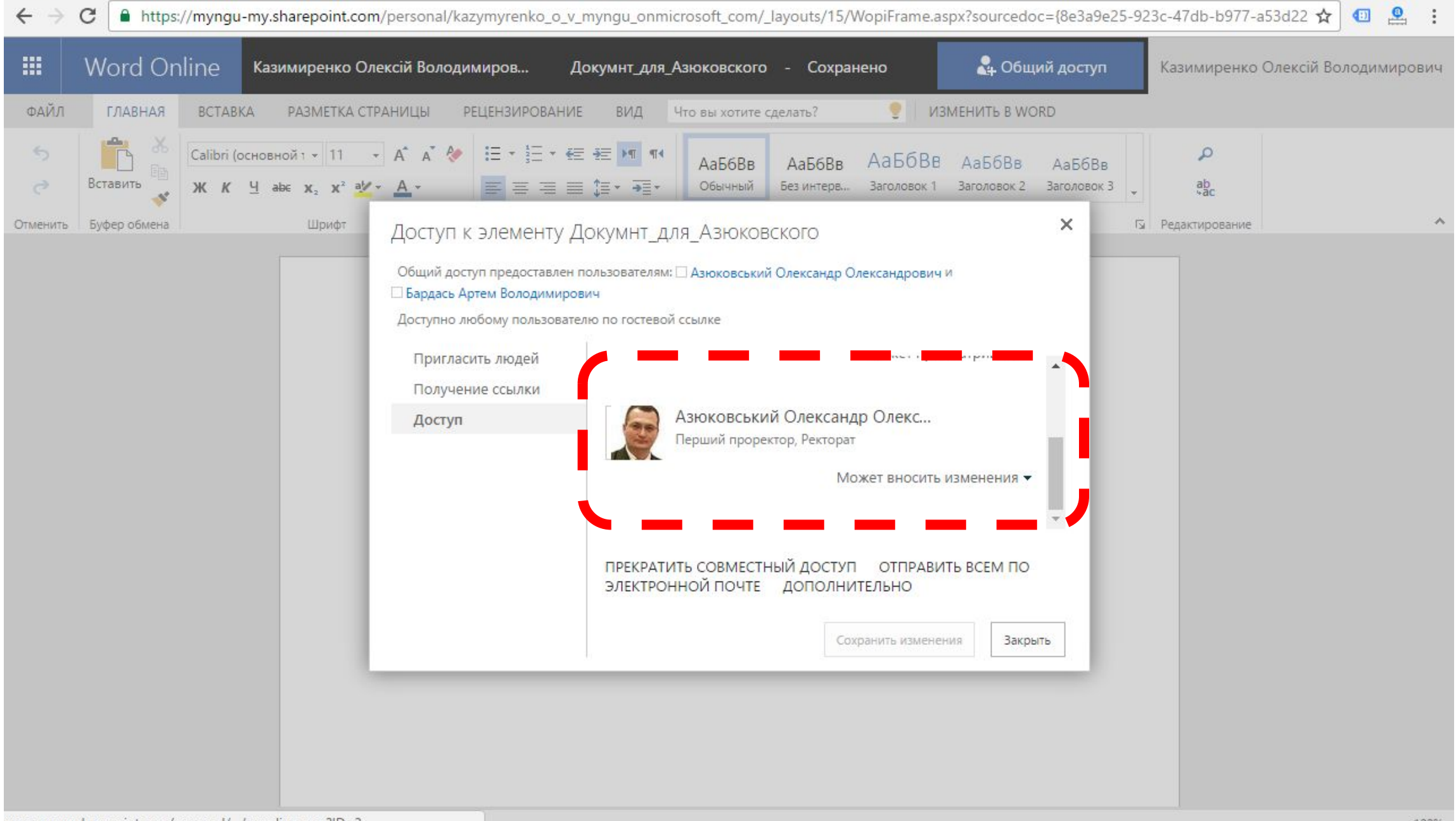

# **OneDrive - Віртуальний диск**

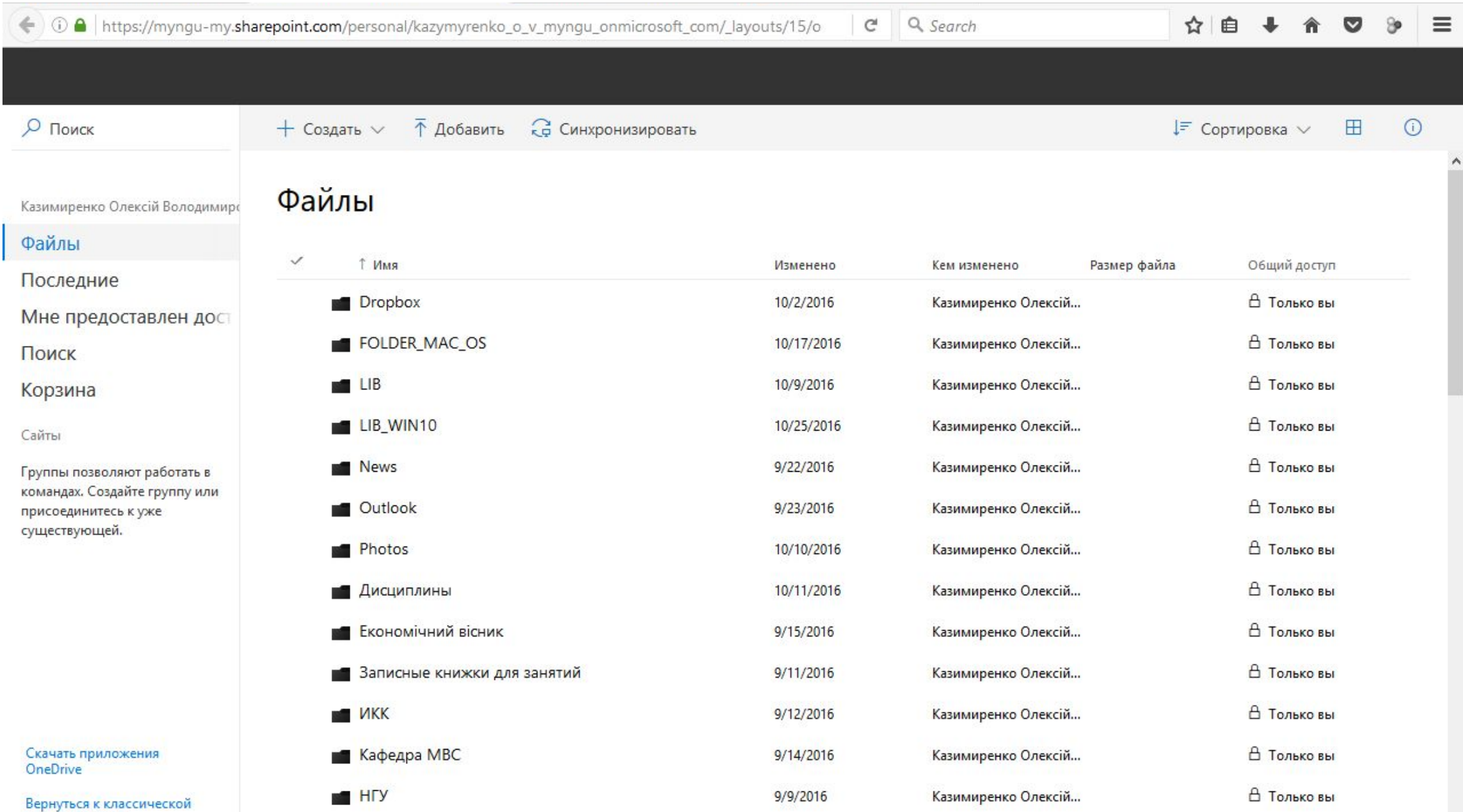

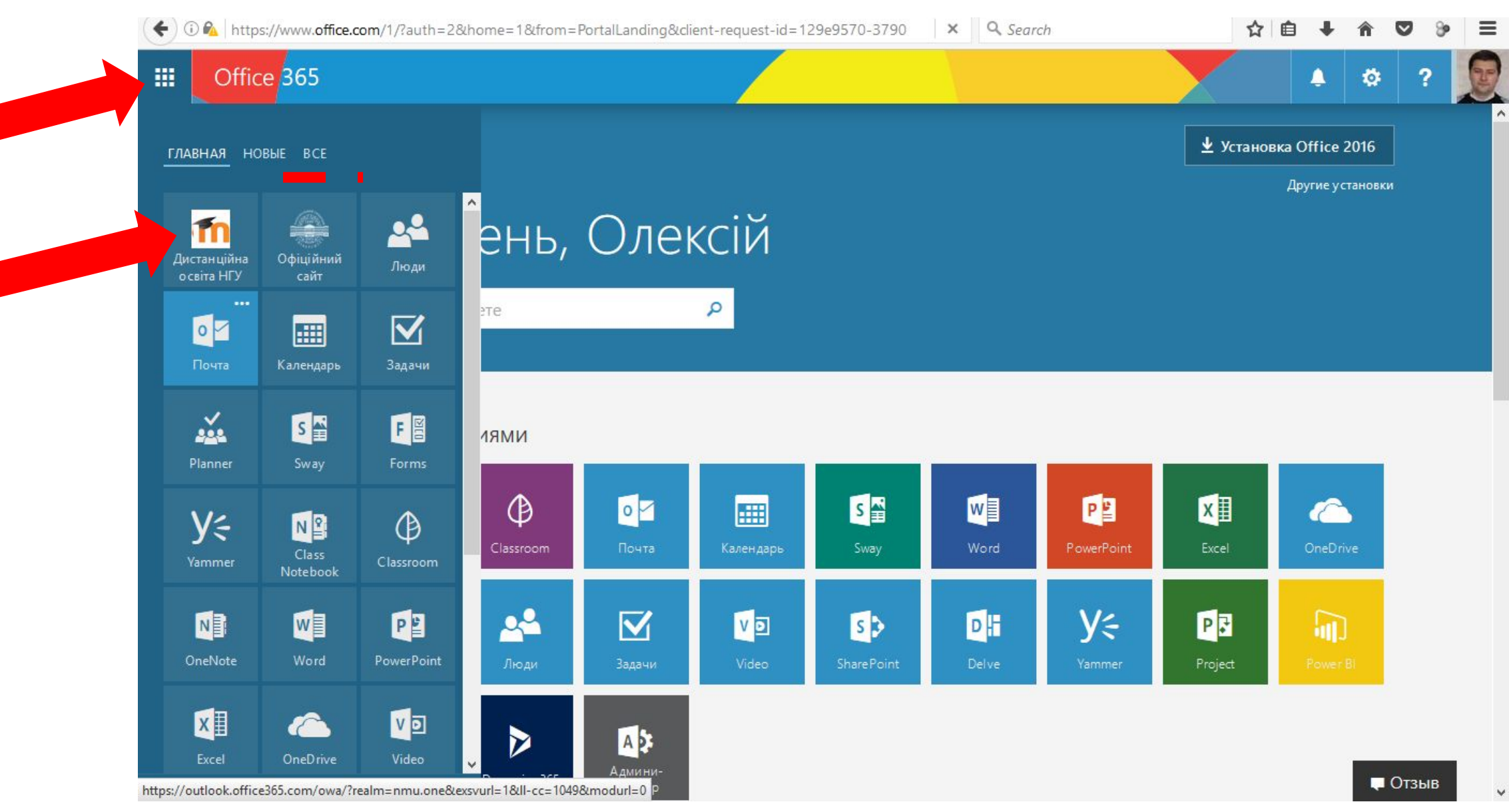

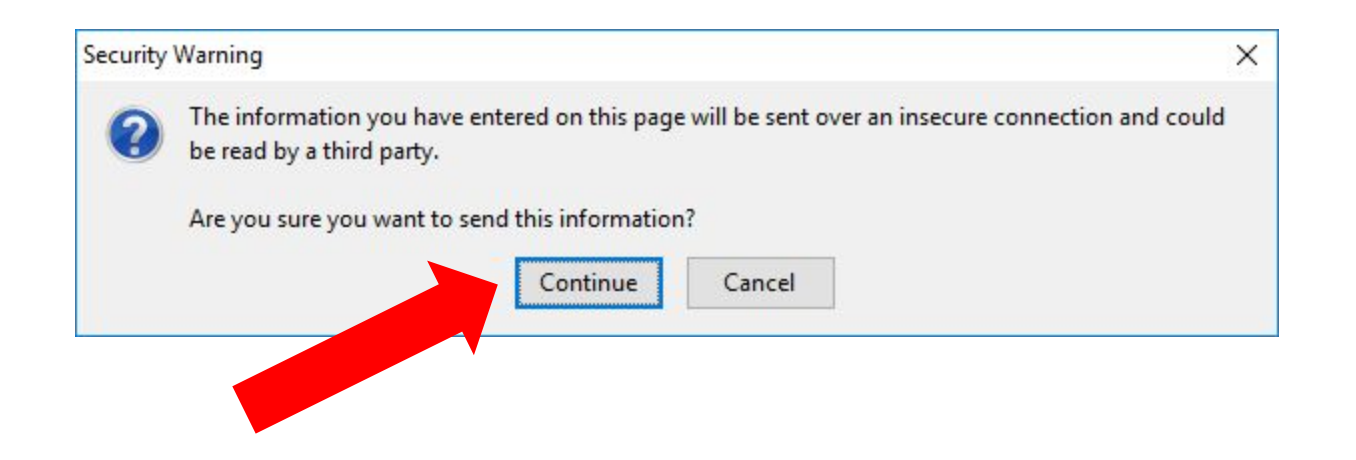

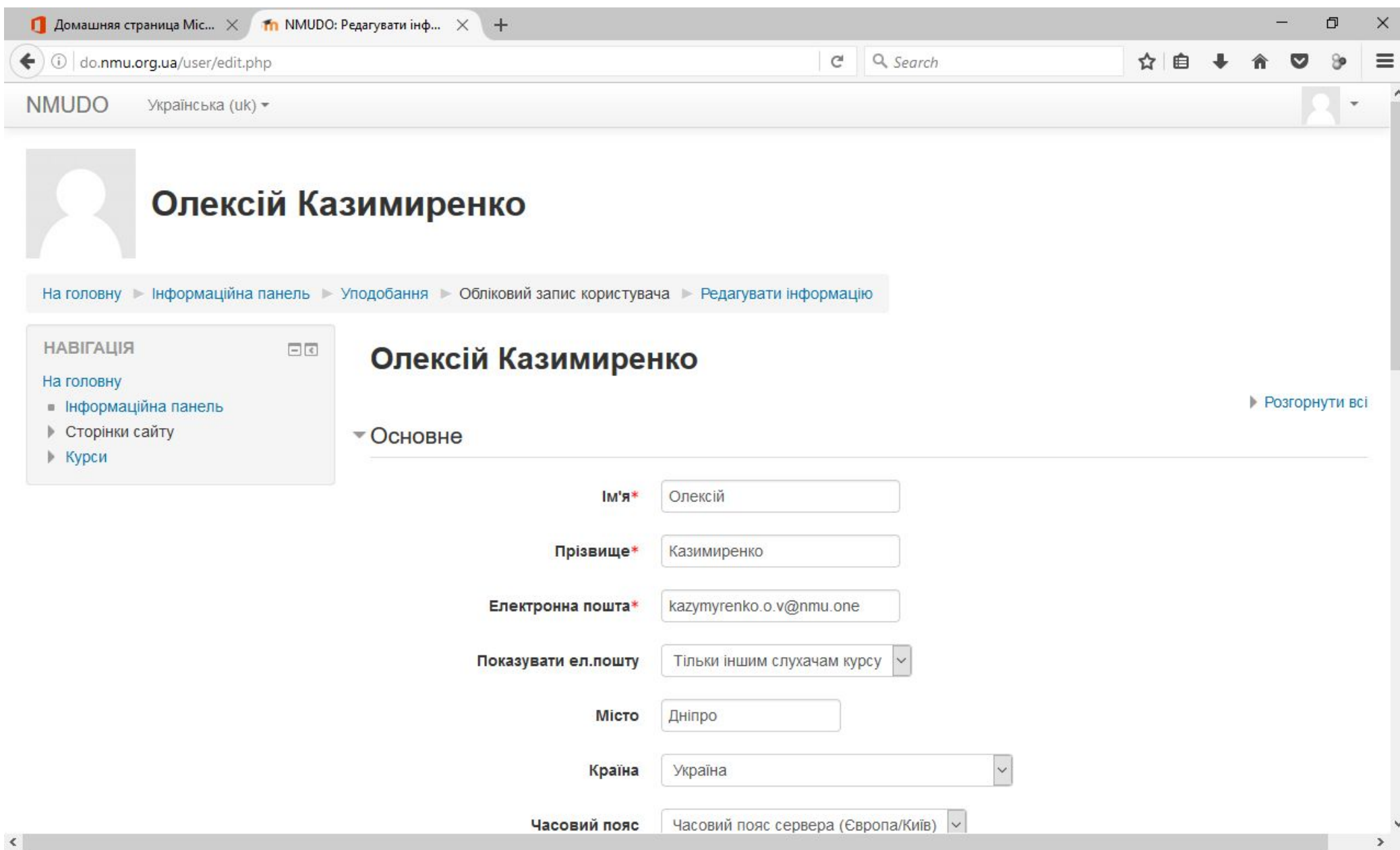

20

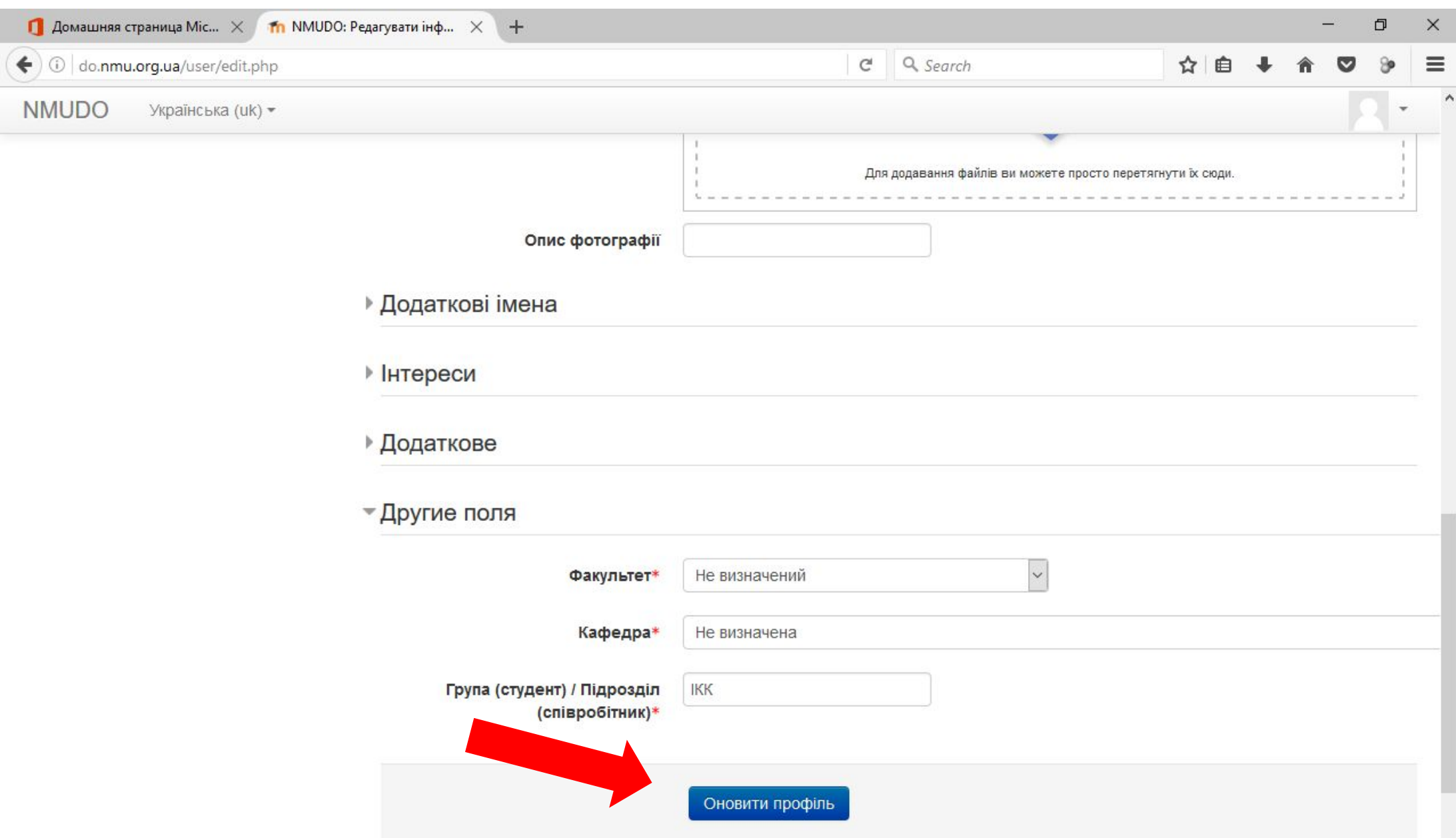

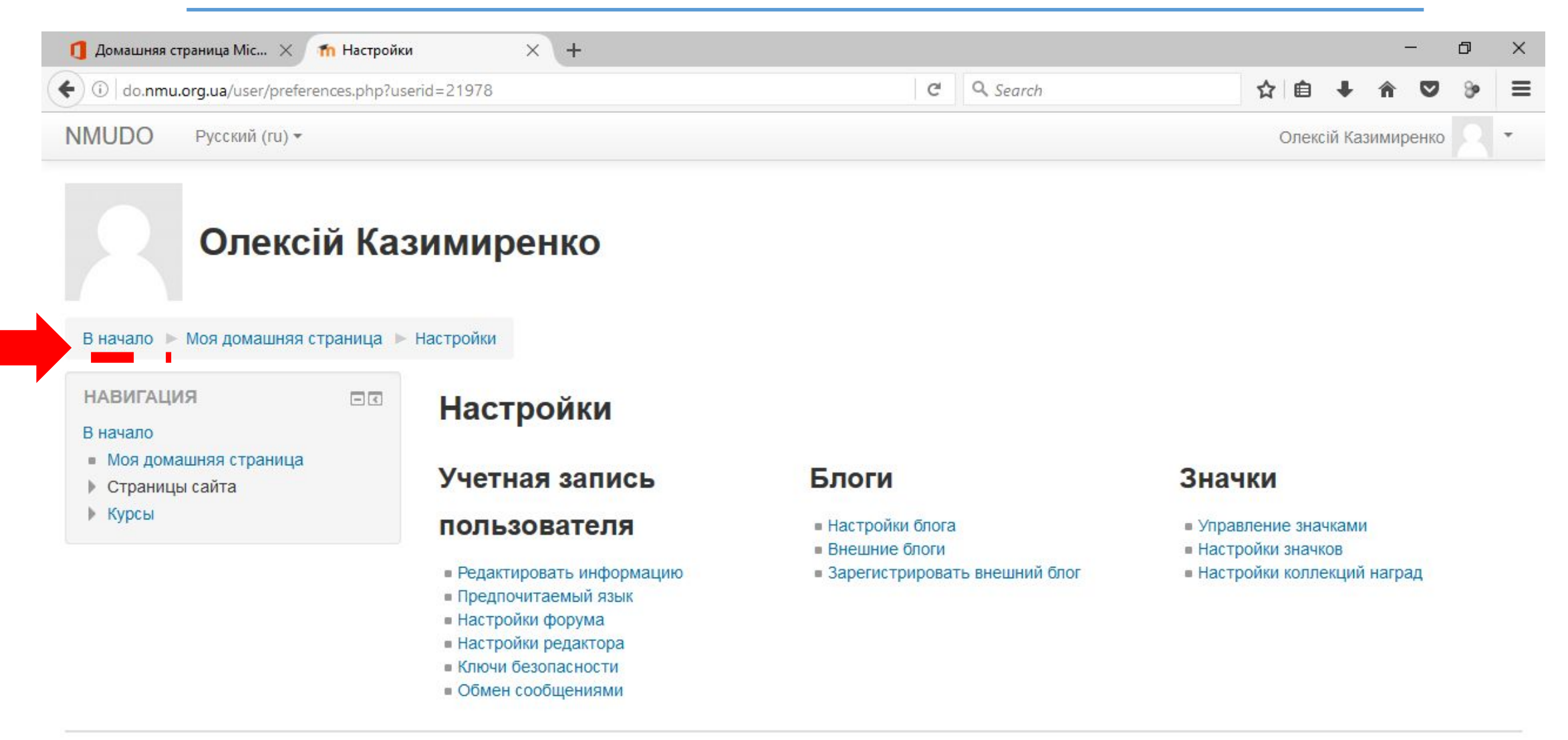

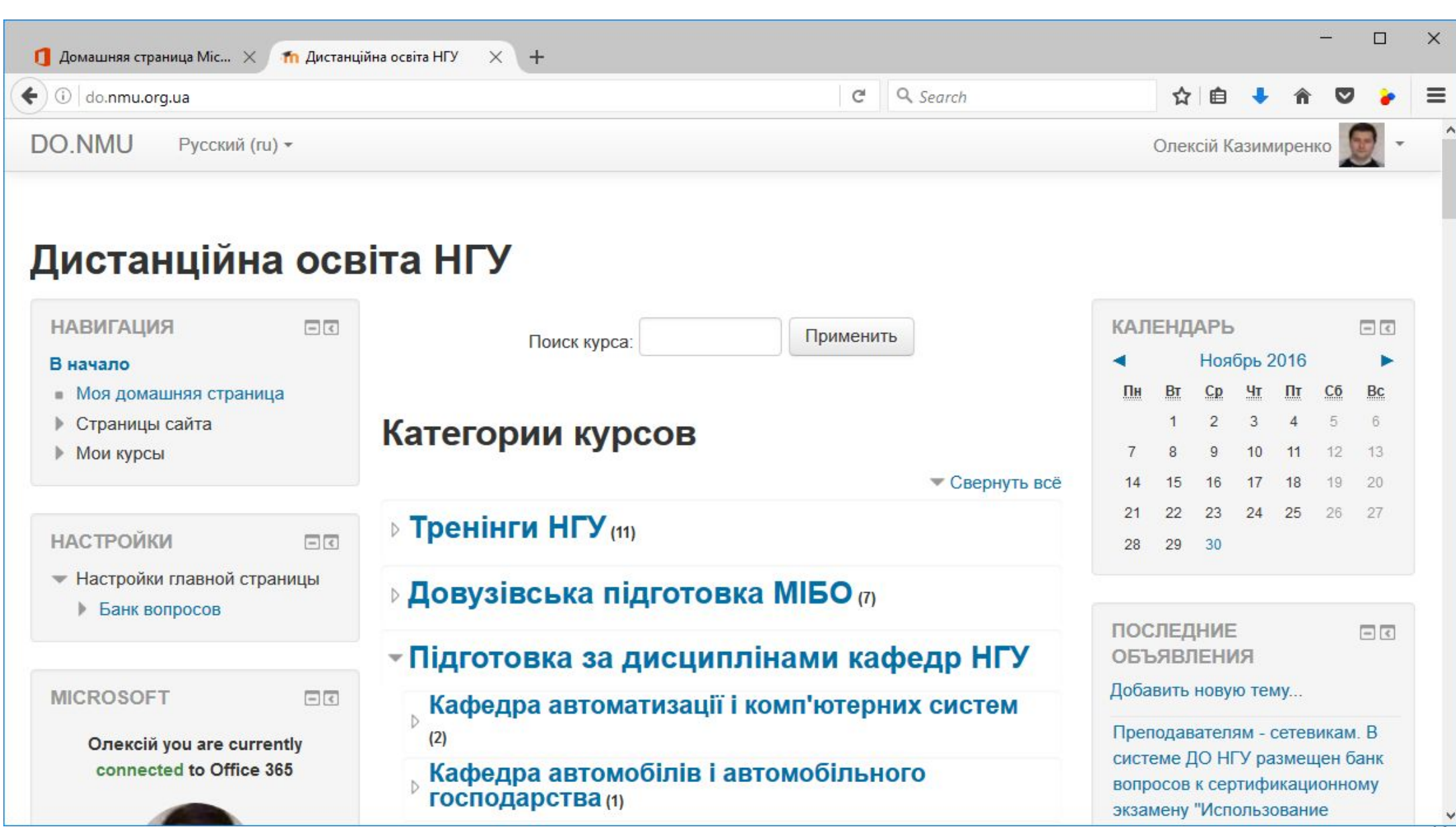

## Дистанційна освіта НГУ

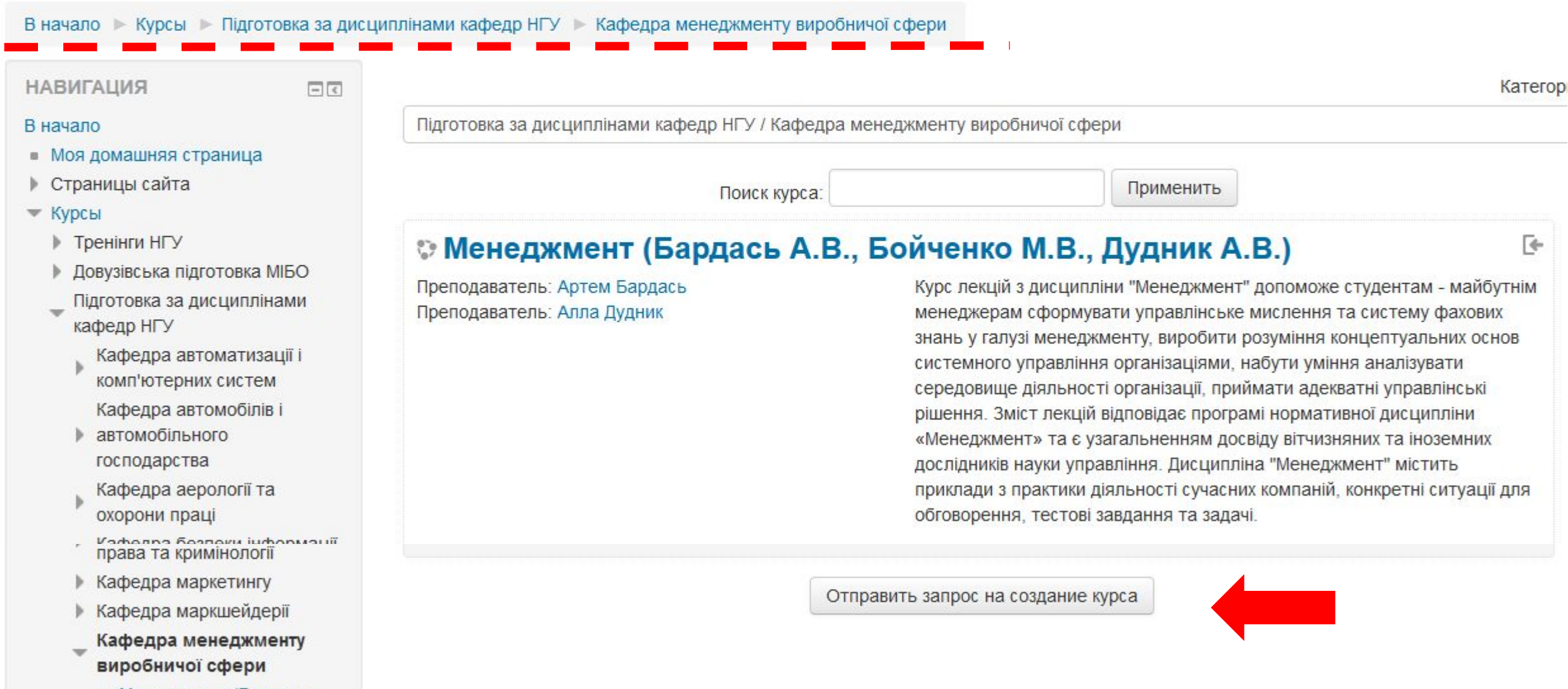

Докладна інформація про курс, який ви замовляєте

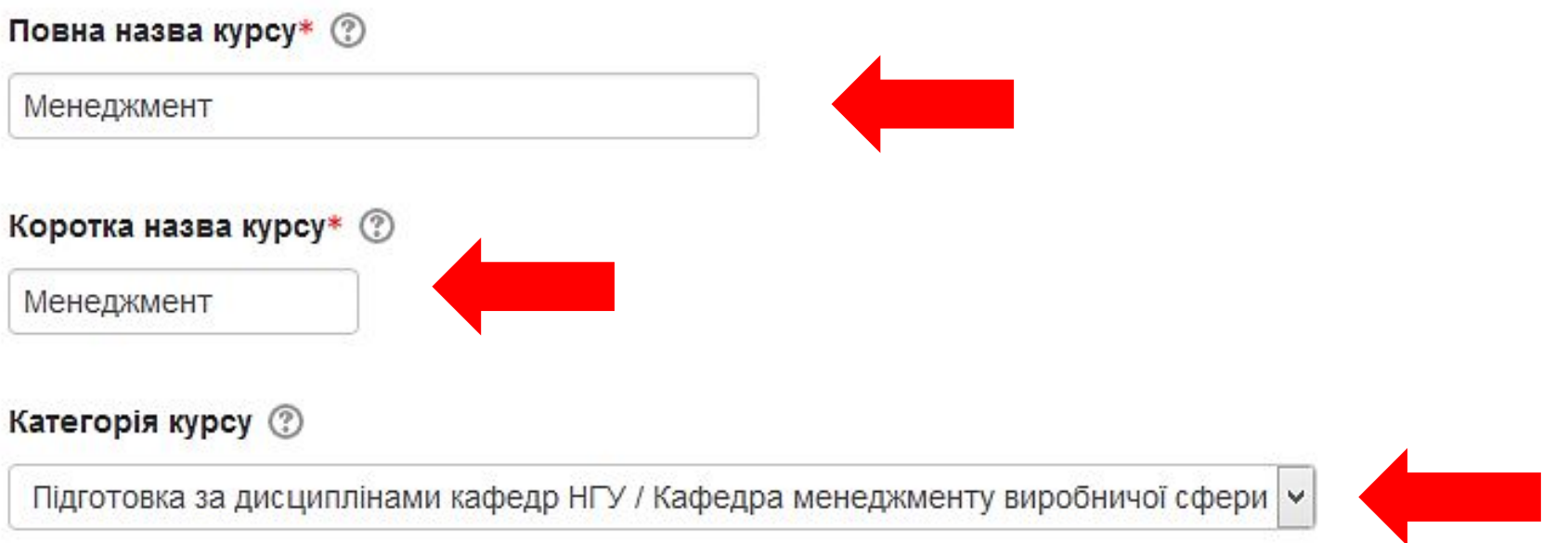

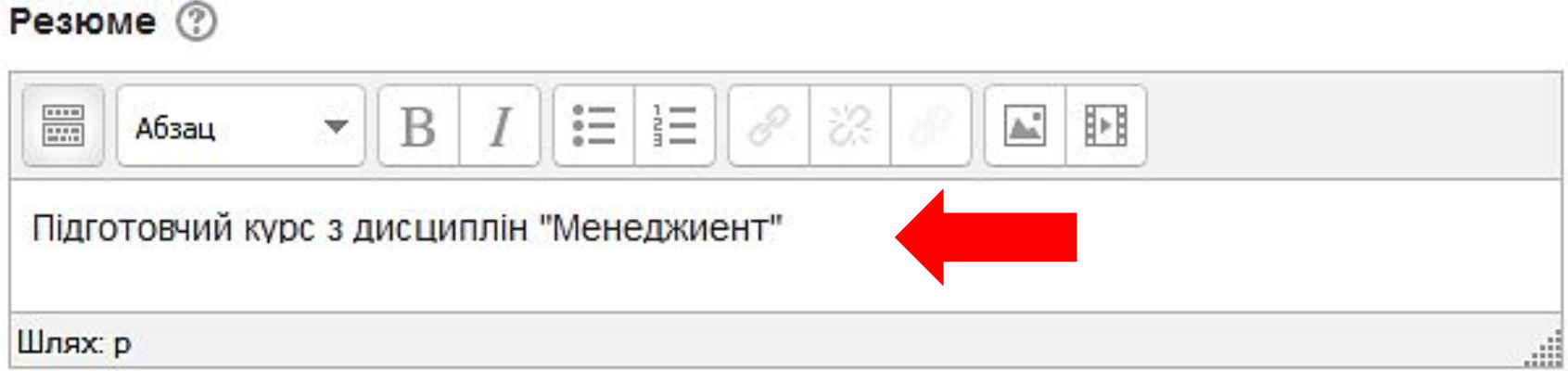

### • Причини, за якими вихочете створити цей курс

### Додаткова інформація, яка дозволить адміністратору оцінити Ваш запит\*

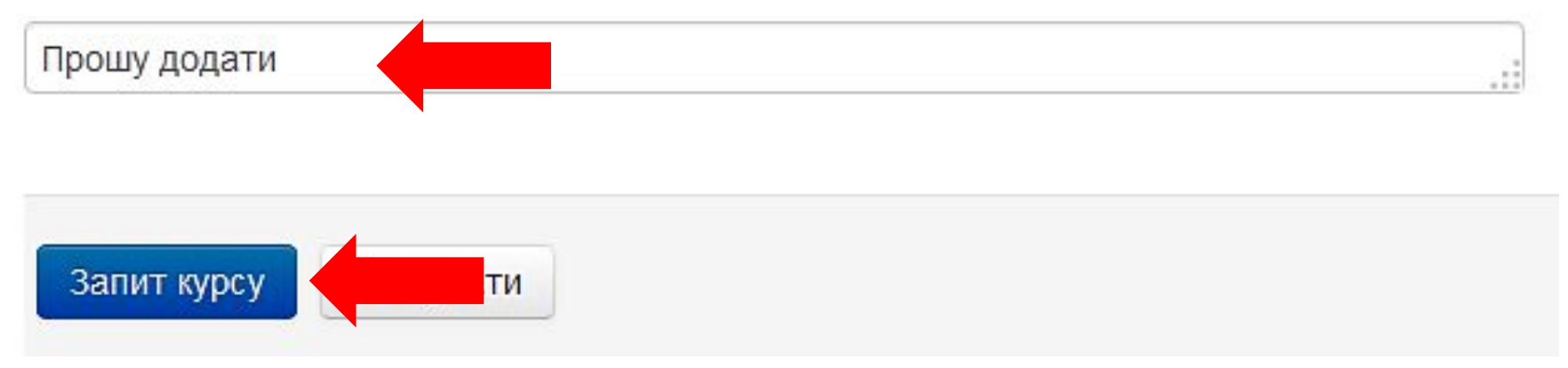

### **Поштова скринька**

Ваш запрос на создание курса «Менеджмент» был одобрен. Чтобы перейти к Вашему новому курсу, воспользуйтесь ссылкой http://do.nmu.org.ua/course/view.php?id=692

### **http://do.nmu.org.ua/my/**

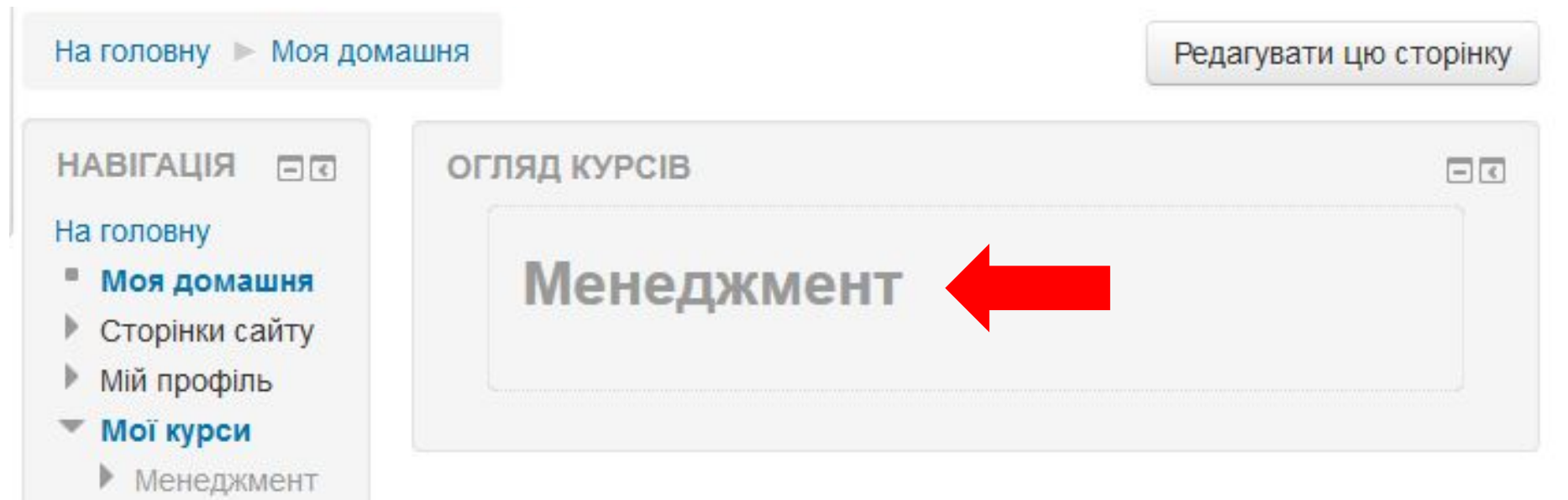

# **Правило: 20% зусиль 80% результату**

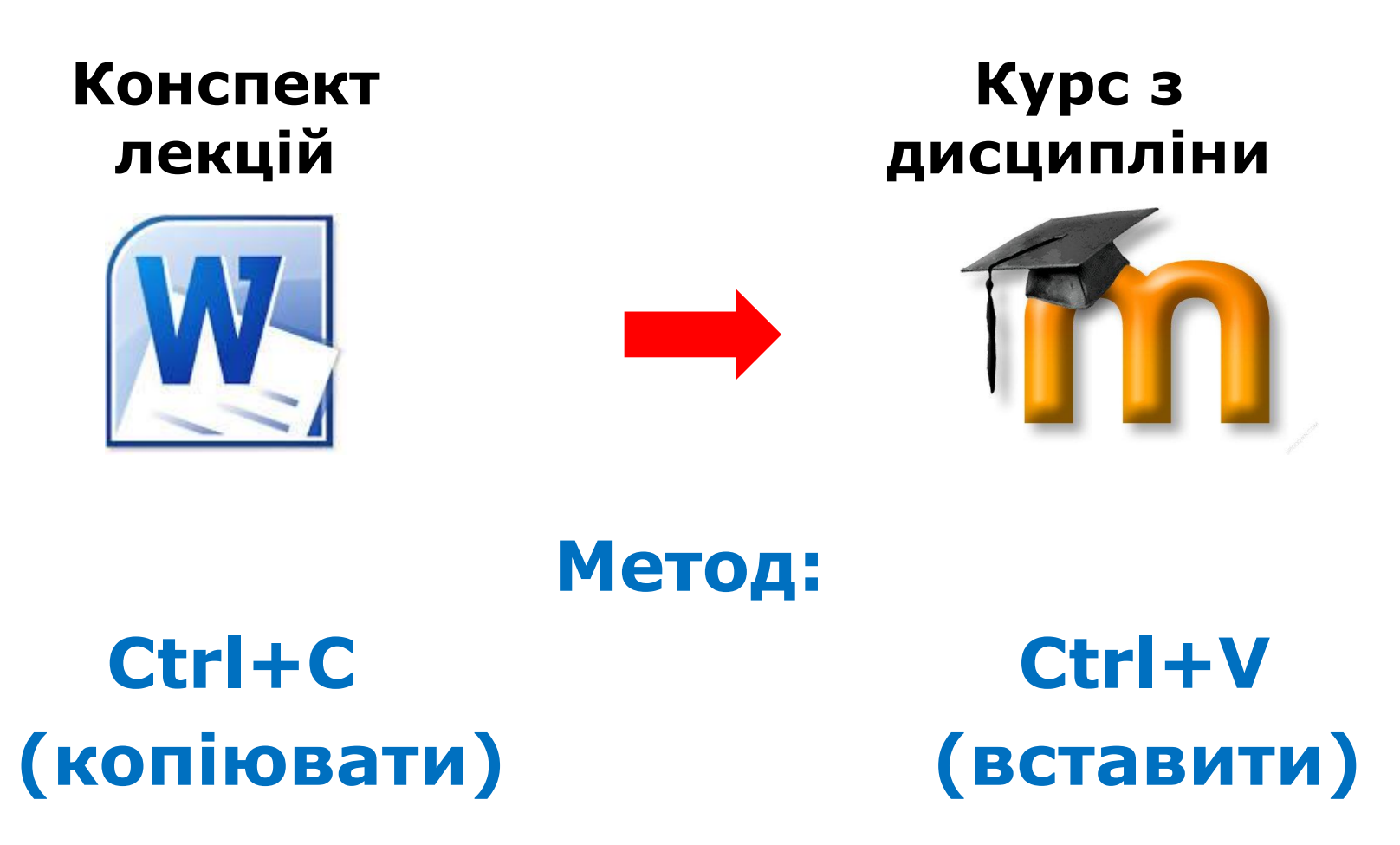

### **Менеджмент**

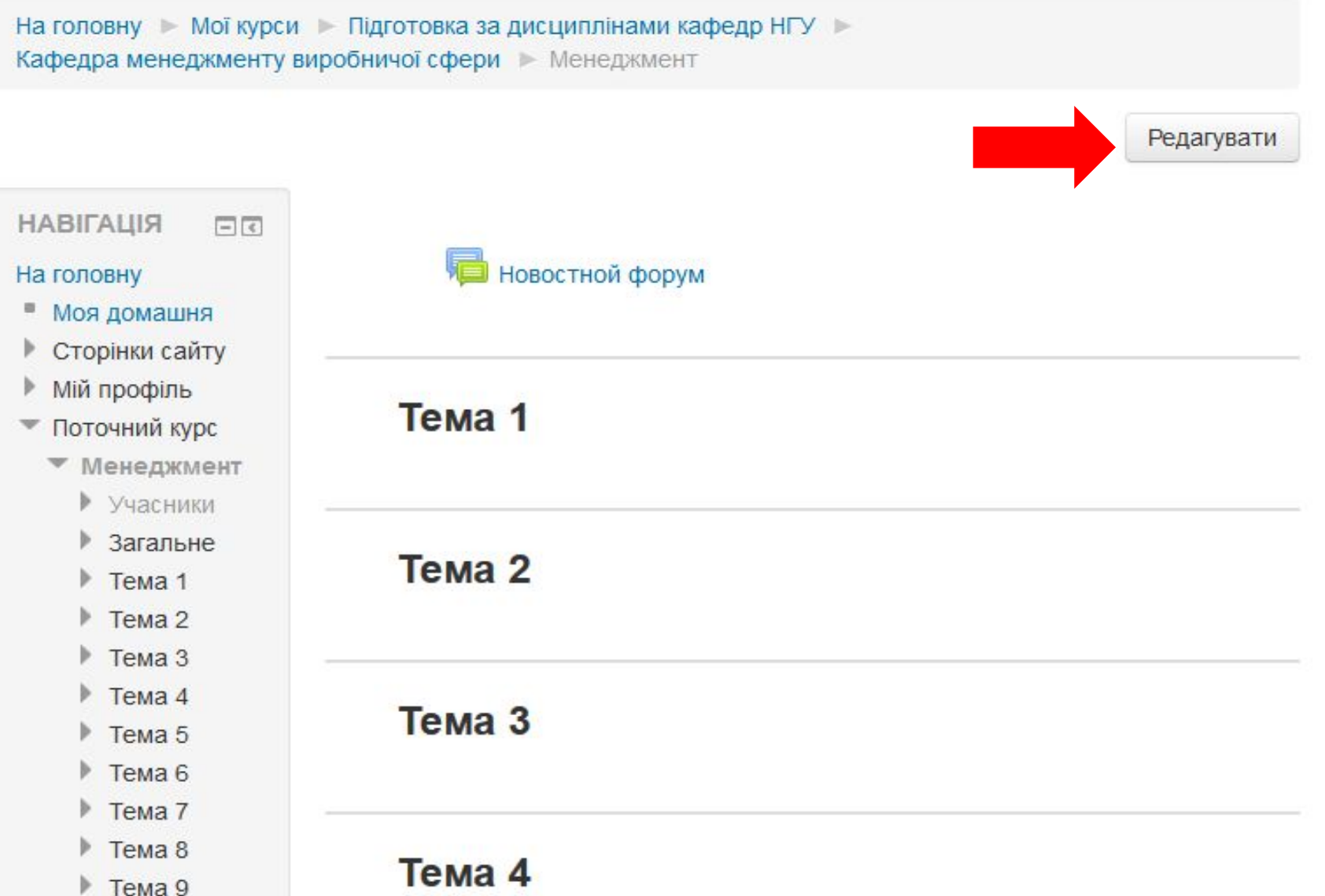

## **Менеджмент**

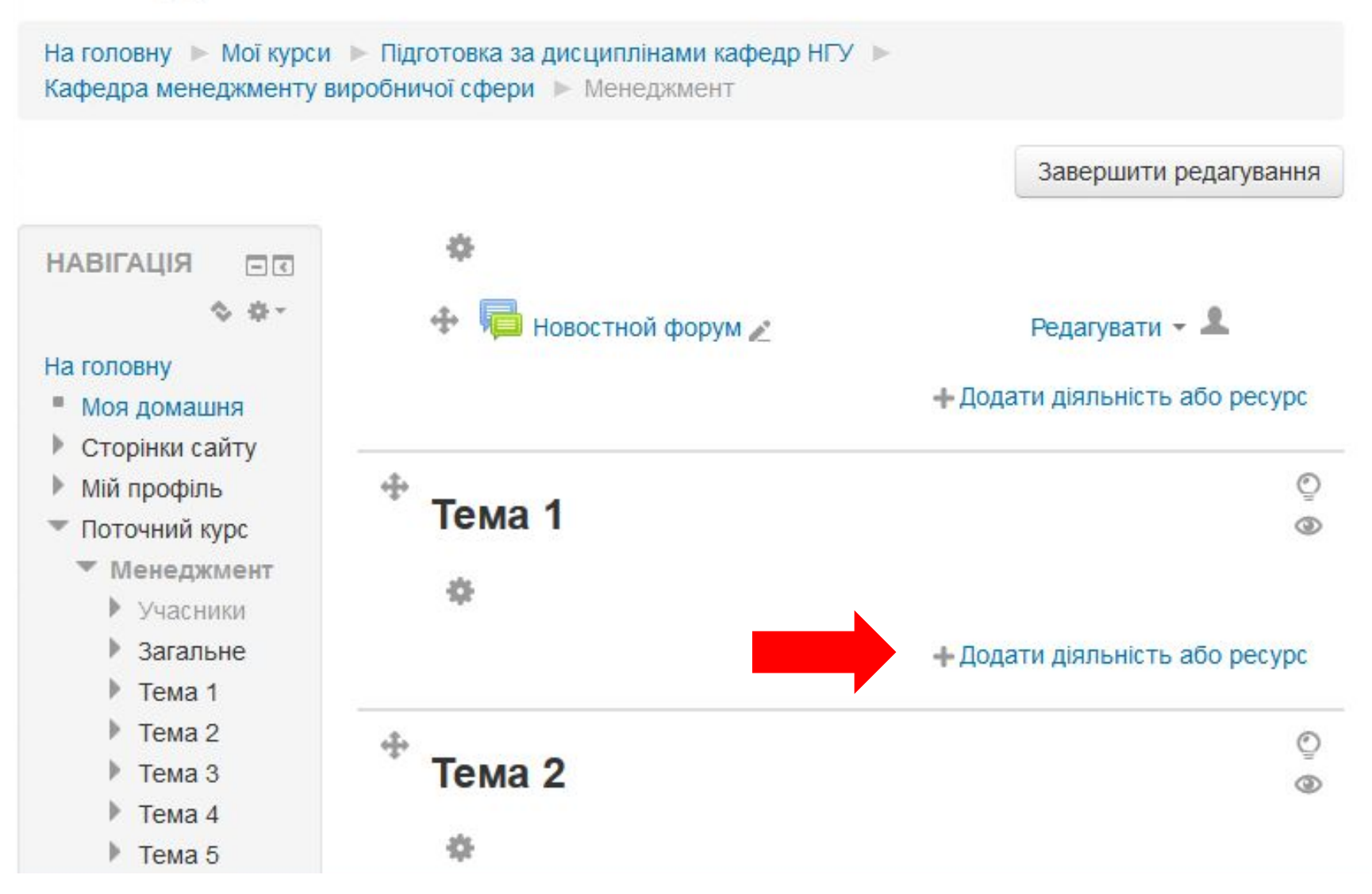

### **ВИДИ ДІЯЛЬНОСТІ РЕСУРСИ**

# HotPot SCORM naket **П**Анкета База даних P Bubip  $\circ$ Single Biki <mark>Аа</mark> Глосарій Завдання

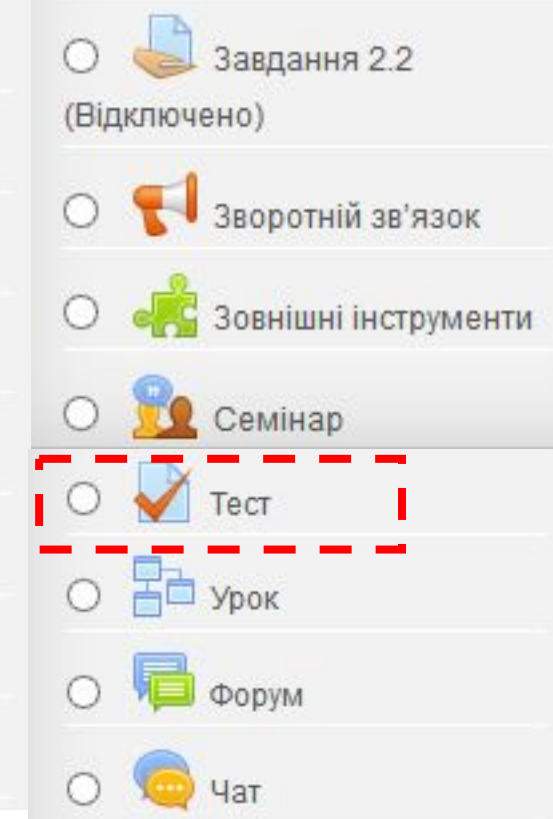

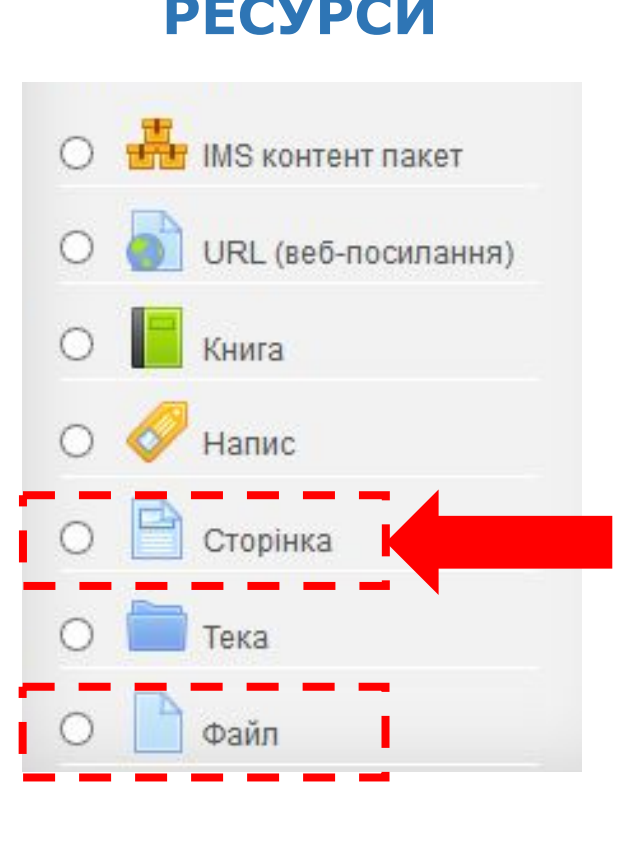

## **• Додавання нового: Сторінка до Тема 1** ®

**• Розгорнути всі** 

### • Загальне

#### Назва\*

СУТНІСТЬ, РОЛЬ І МЕТОДОЛОГІЧНІ ОСНОВИ М

#### Опис\*

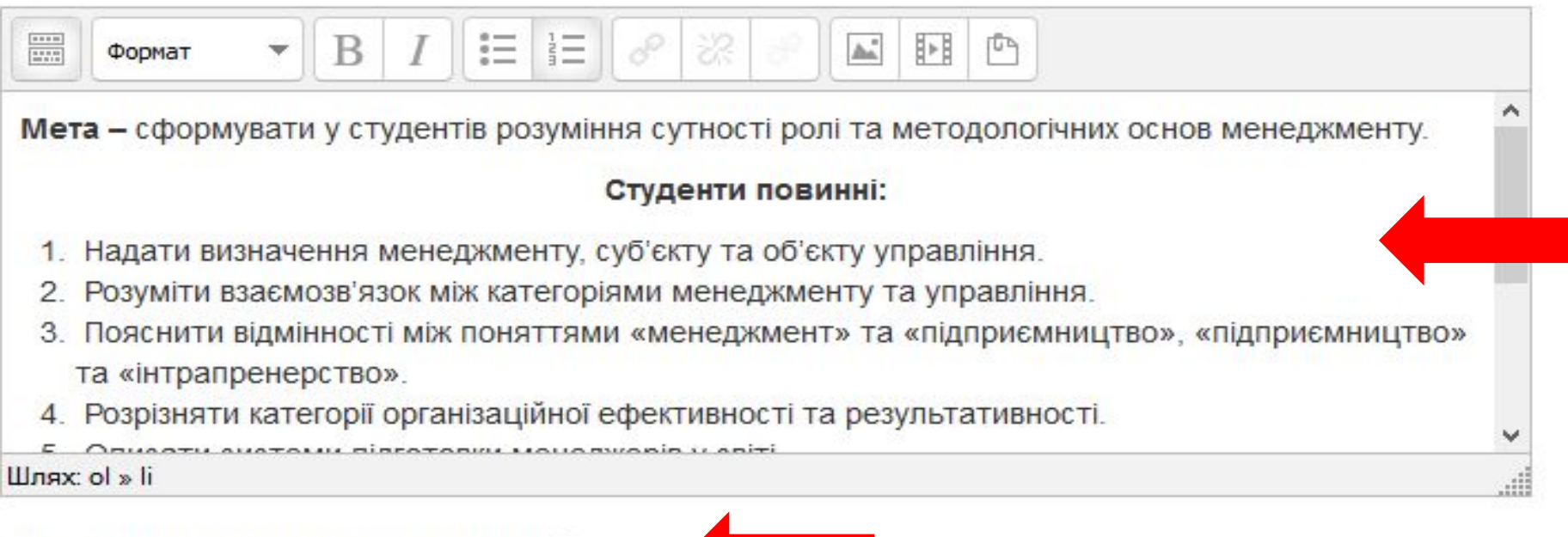

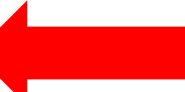

 $\overline{\phantom{a}}$  BMICT

#### Вміст сторінки\*

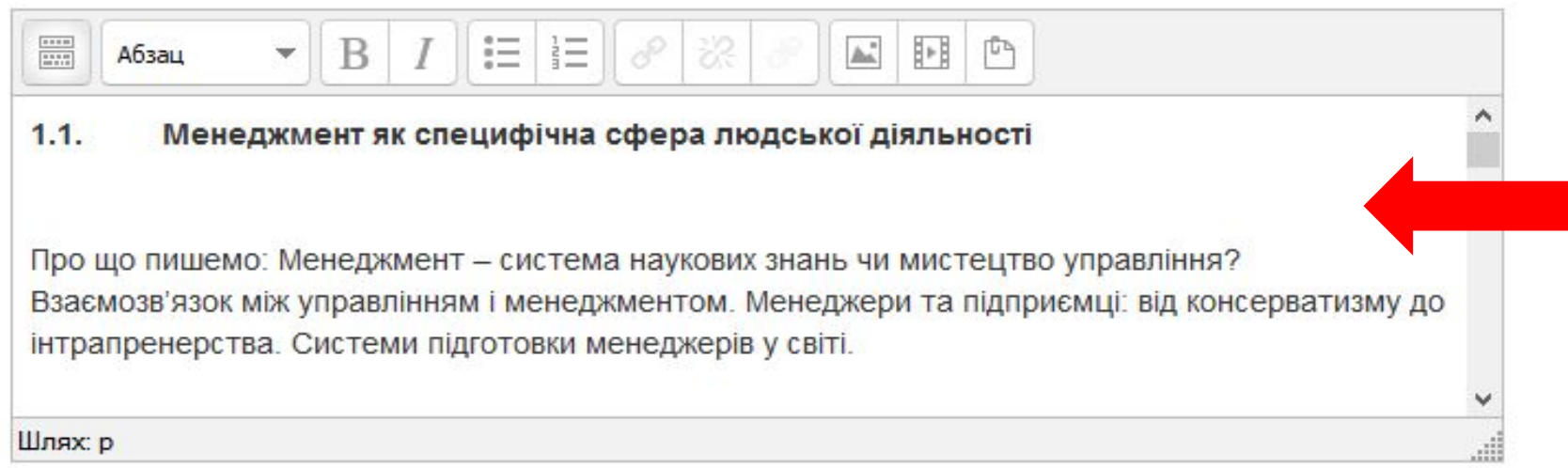

### ▶ Вигляд

### ▶ Загальні налаштування модуля

### ▶ Обмеження доступності

**Тема 1** 

P СУТНІСТЬ, РОЛЬ І МЕТОДОЛОГІЧНІ ОСНОВИ МЕНЕДЖМЕНТУ

### Tema<sub>2</sub>

닫 **ІСТОРІЯ РОЗВИТКУ МЕНЕДЖМЕНТУ** 

### Tema<sub>3</sub>

ЗАКОНИ, ЗАКОНОМІРНОСТІ ТА ПРИНЦИПИ МЕНЕДЖМЕНТУ

### Тема 4

ПРОЦЕС УПРАВЛІННЯ

### **ДИСТАНЦІЙНА ОСВІТА НГУ: УПРАВЛІННЯ КУРСОМ**

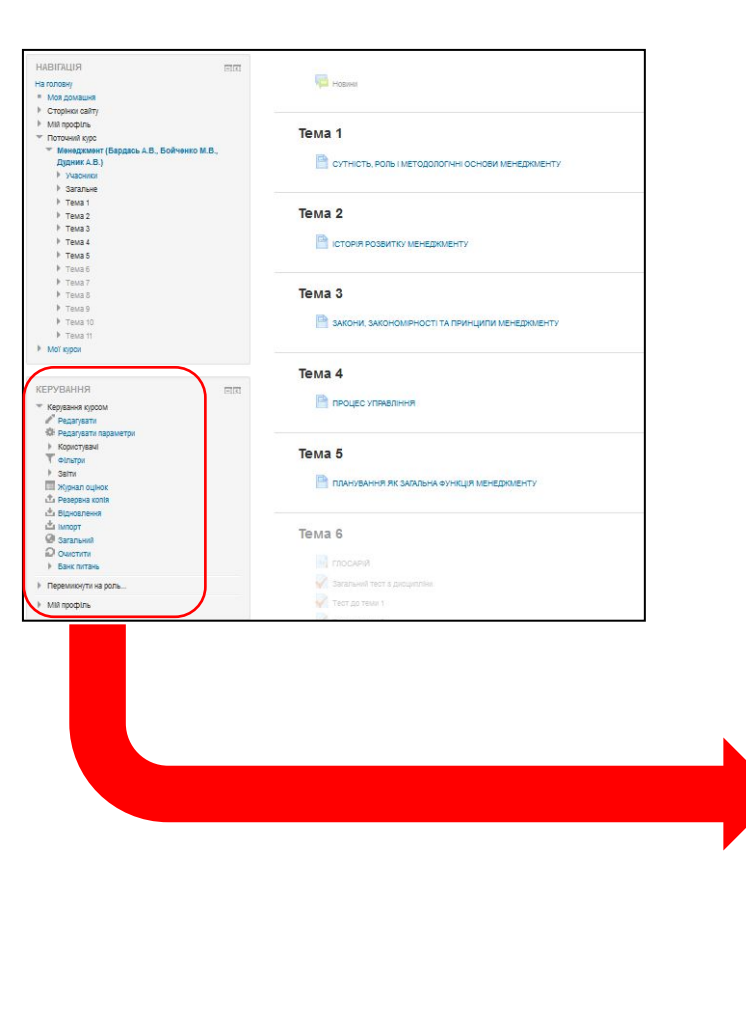

Керування курсом Редагувати Редагувати параметри Користувачі Фільтри Звіти Þ ■ Журнал оцінок П Резервна копія Відновлення ■ Імпорт Загальний **Очистити** Банк питань

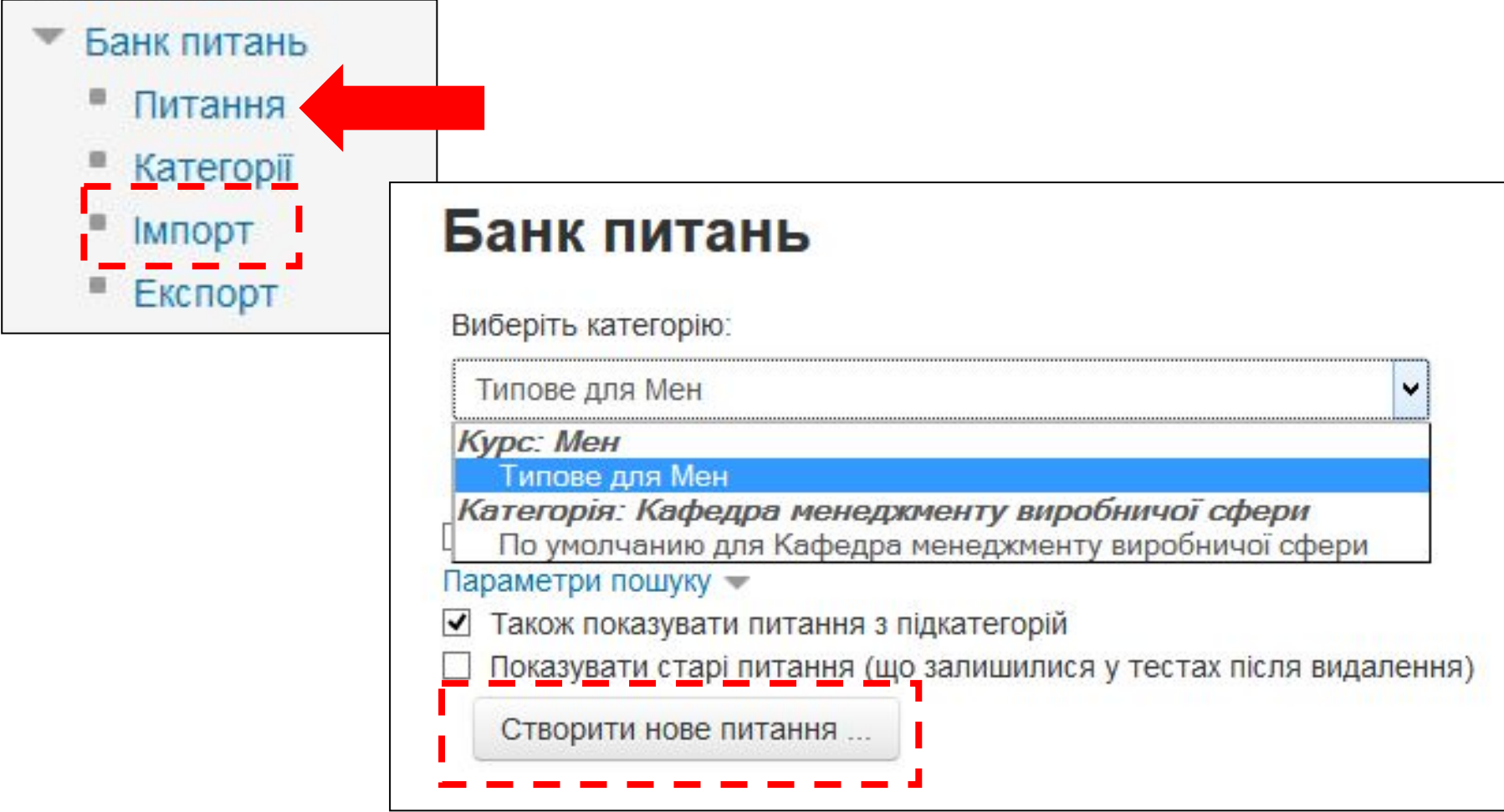

1. - Якої трупи процесів не існує в сучасних організаціях: **1. ДИТАННЯ, 1 абзац** операції верхнього рівня декомпозиції, **Варіанти відповідей на**  операції нижчого рівня декомпозиції, наскрізні процеси, **питання, на кожне 1**  процеси та підпроцеси окремих підрозділів. П **пустий абзац абзац, перша «вірна»** 2. - Оберіть визначення поняття «закономірності менеджменту»: ¶ найбільш важливі та повторювані у часі тенденції, що відображають стійкі зв'язки міжелементами систем управління; 1 притаманні явищам реального світу тенденції розвитку, які визначають загальні етапи таформи виникнення і самоорганізації систем: 1 керівні настанови, що регламентують реальну управлінську практику в організації; [ сукупність прийомів керуючого впливу суб'єктів управління на об'єкти управління. 3. - Оберіть, які з наведених нижче законів належать до законів розвитку: [ закон самозбереження: закон онтогенезу; закон композиції: закон найменших. 4. • Сутність закону заперечення заперечення полягає у: ¶

збережениі системами своїх найбільш значимих ознак, незважаючи на зміну власного стану у майбутньому;

одночасному існуванні протилежних станів системи, які взаємно пов'язані та послідовнозмінюються;

поступовій трансформації кількісних змін у зміни якісні;

блокуванні керуючою системою найбільш небезпечних дій керованої системи.

### **Категорії курсів \ Підготовка за дисциплінами кафедр НГУ \ Приклади та допомога в створенні курсів http://do.nmu.org.ua/course/view.php?id=690 http://do.nmu.org.ua/mod/resource/view.php?id=18056**

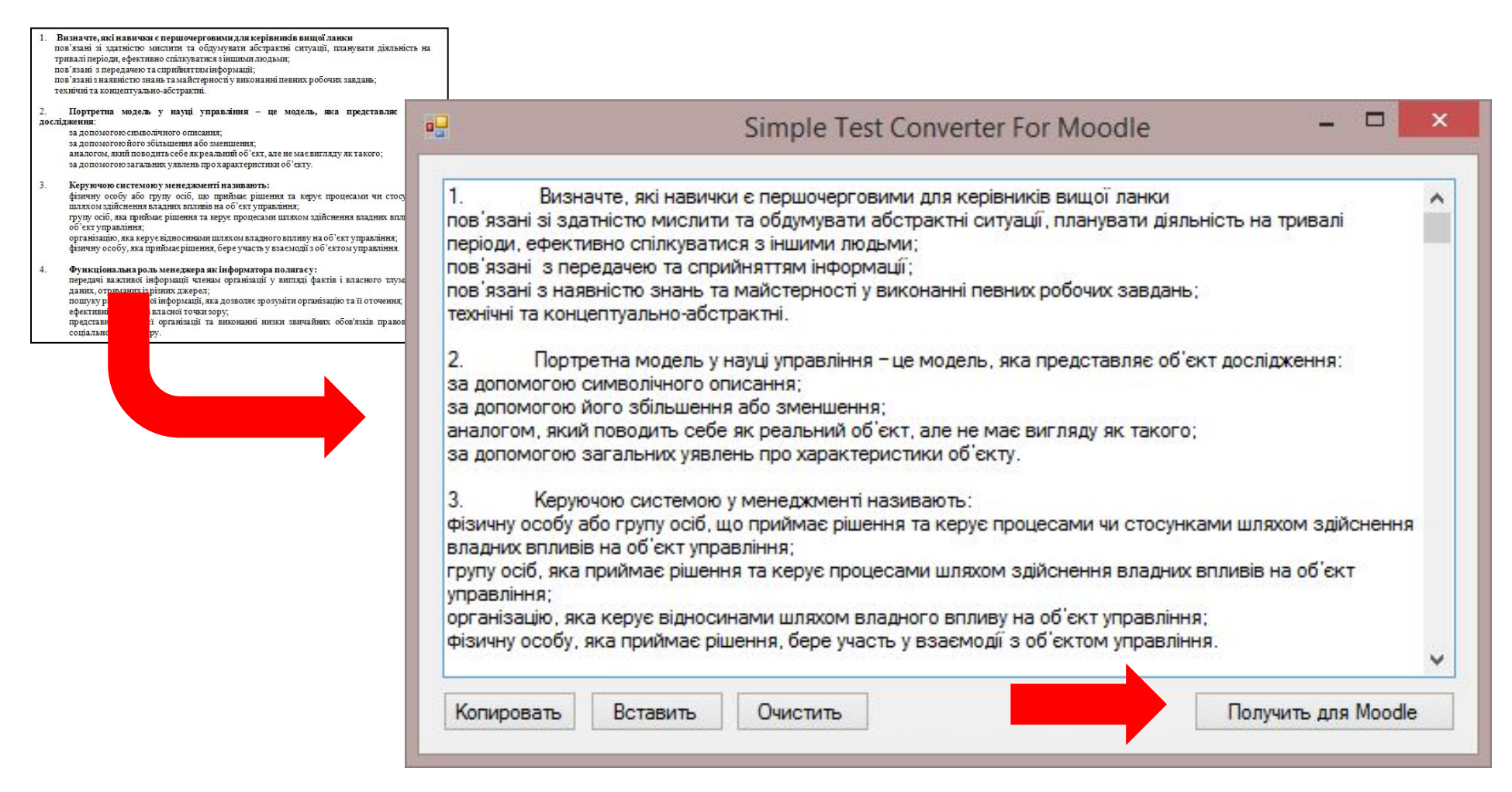

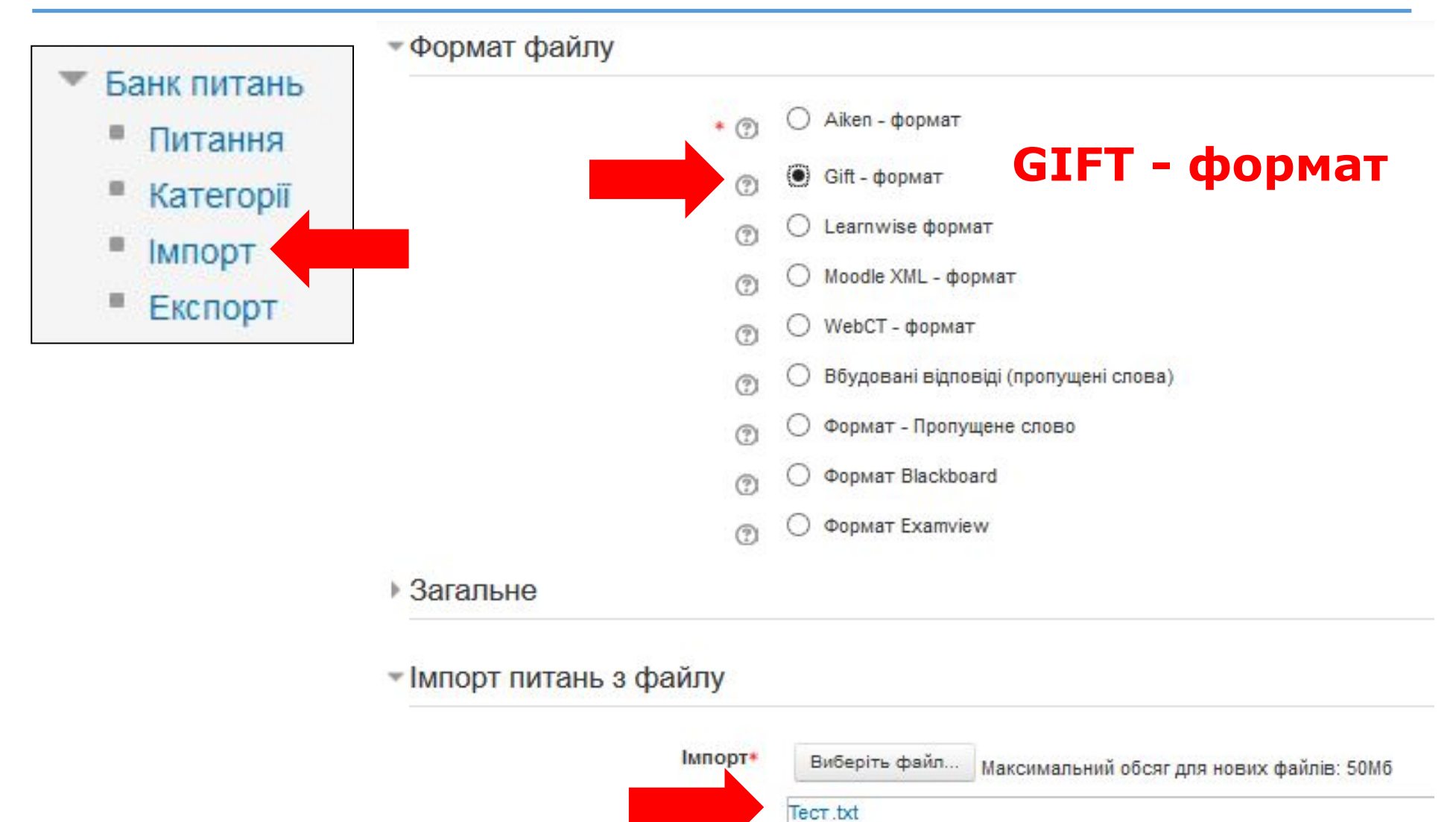

**Імпорт** 

Імпортування 10 питань з файлу

1. Визначте, які навички є першочерговими для керівників вищої ланки

2. Портретна модель у науці управління - це модель, яка представляє об'єкт дослідження:

3. Керуючою системою у менеджменті називають:

4. Функціональна роль менеджера як інформатора полягає у:

5. Побудована за визначеним планом розмова з обов'язковою фіксацією відповідей називається:

6. Категорії менеджменту та управління співвідносяться між собою таким чином:

7. Результати Хоторнських експериментів пояснюються тим, що:

8. Позначте головні функції менеджменту:

9. Який із видів діяльності керівника не є функцією менеджменту?

10. Позначте ті з відповідей, які співпадають із принципами менеджменту А. Файоля:

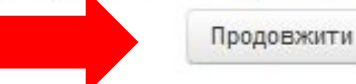

### Банк питань

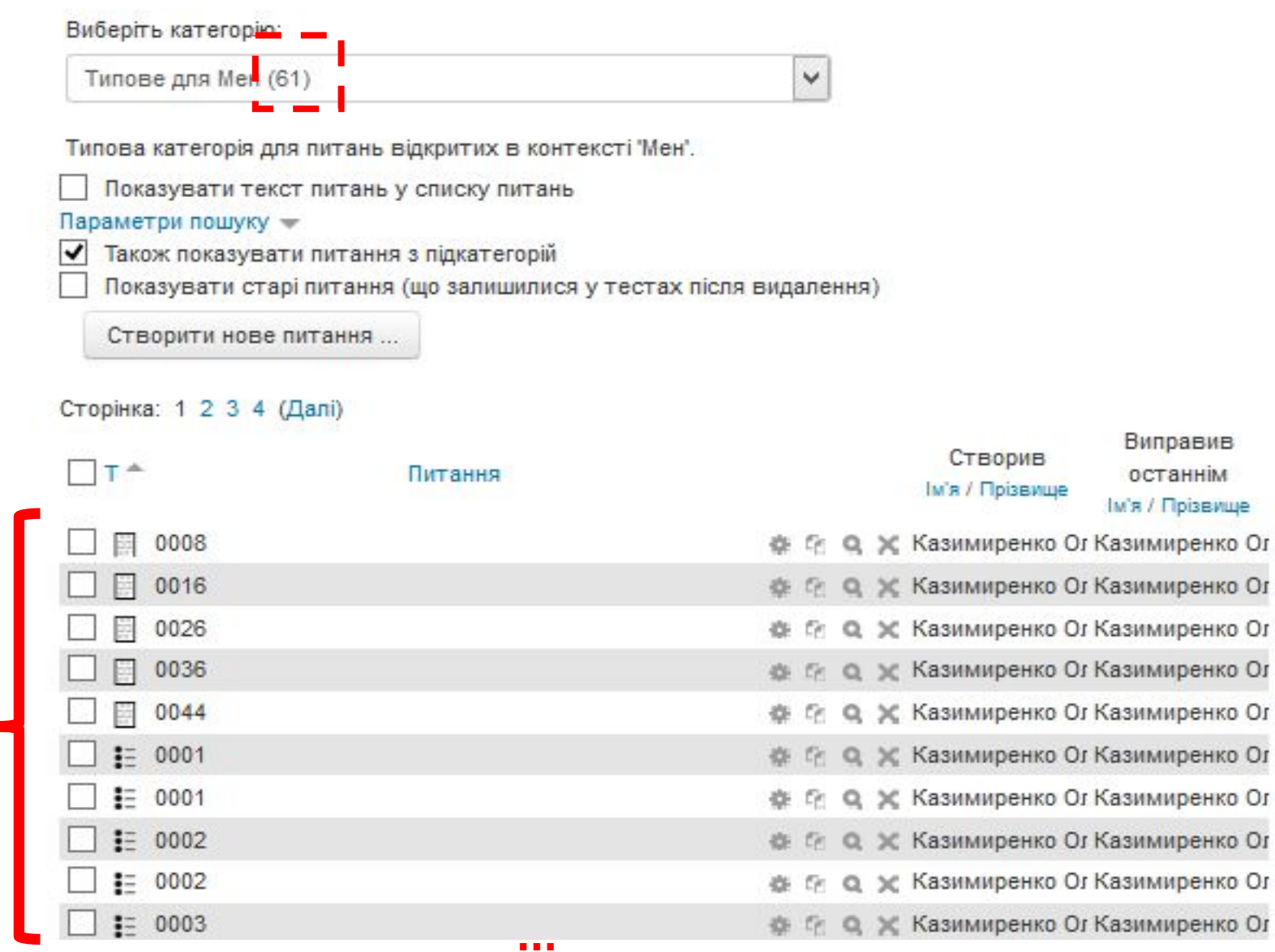

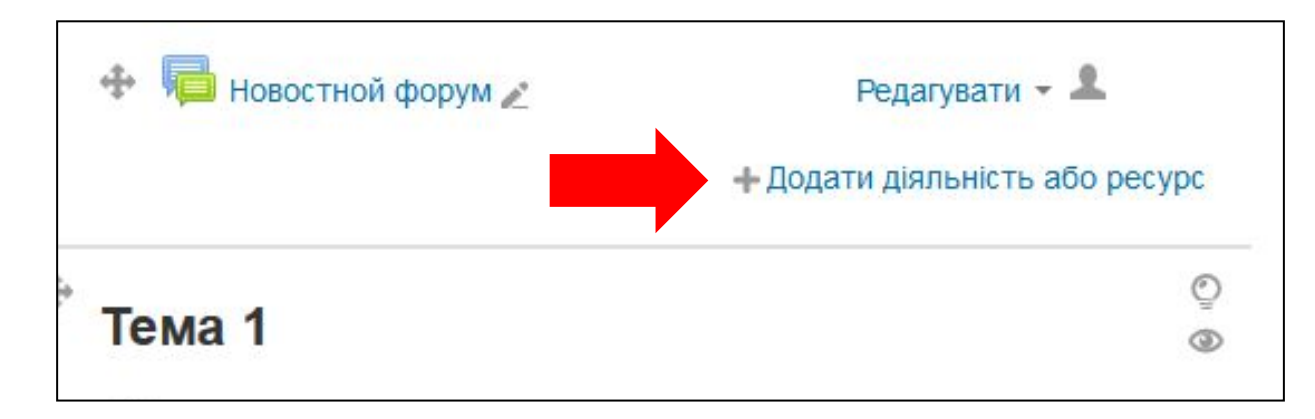

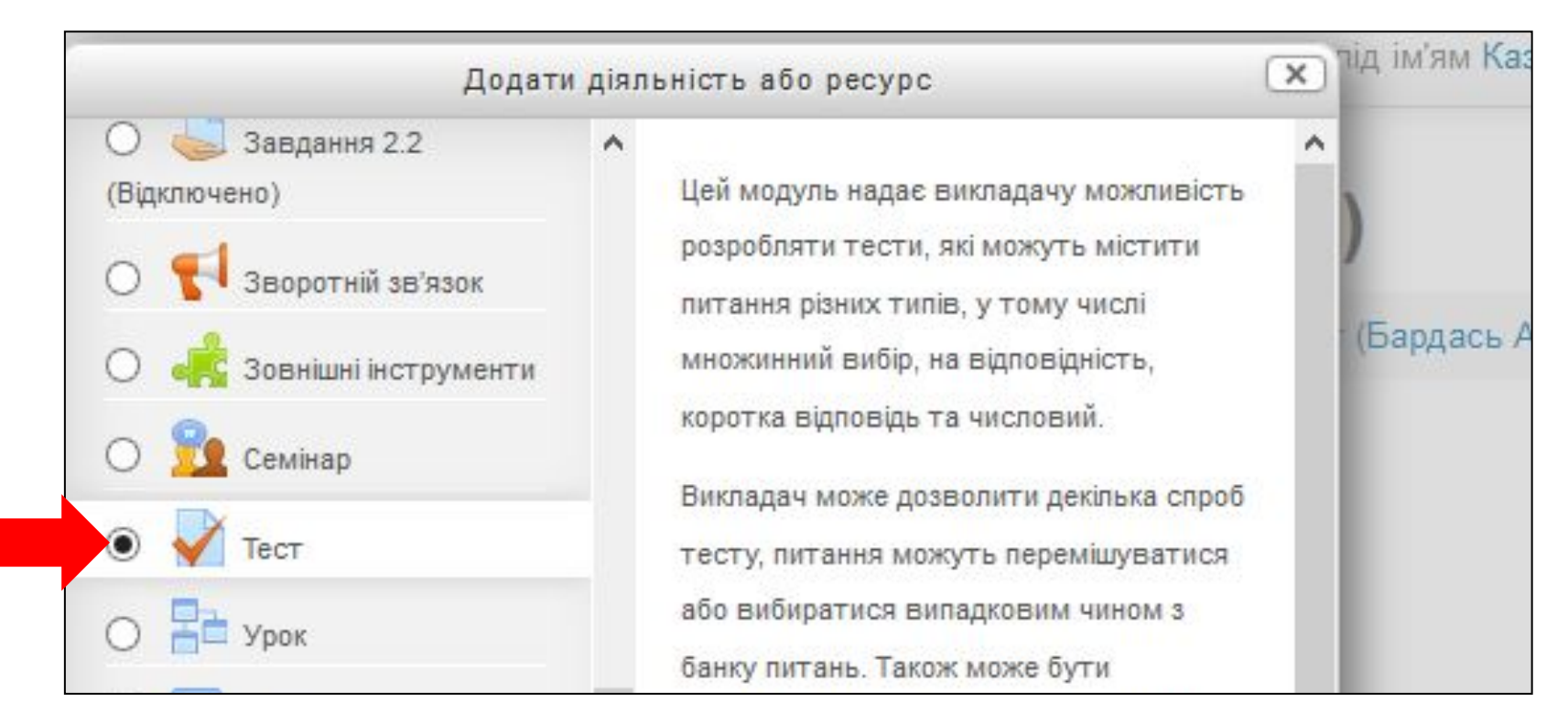

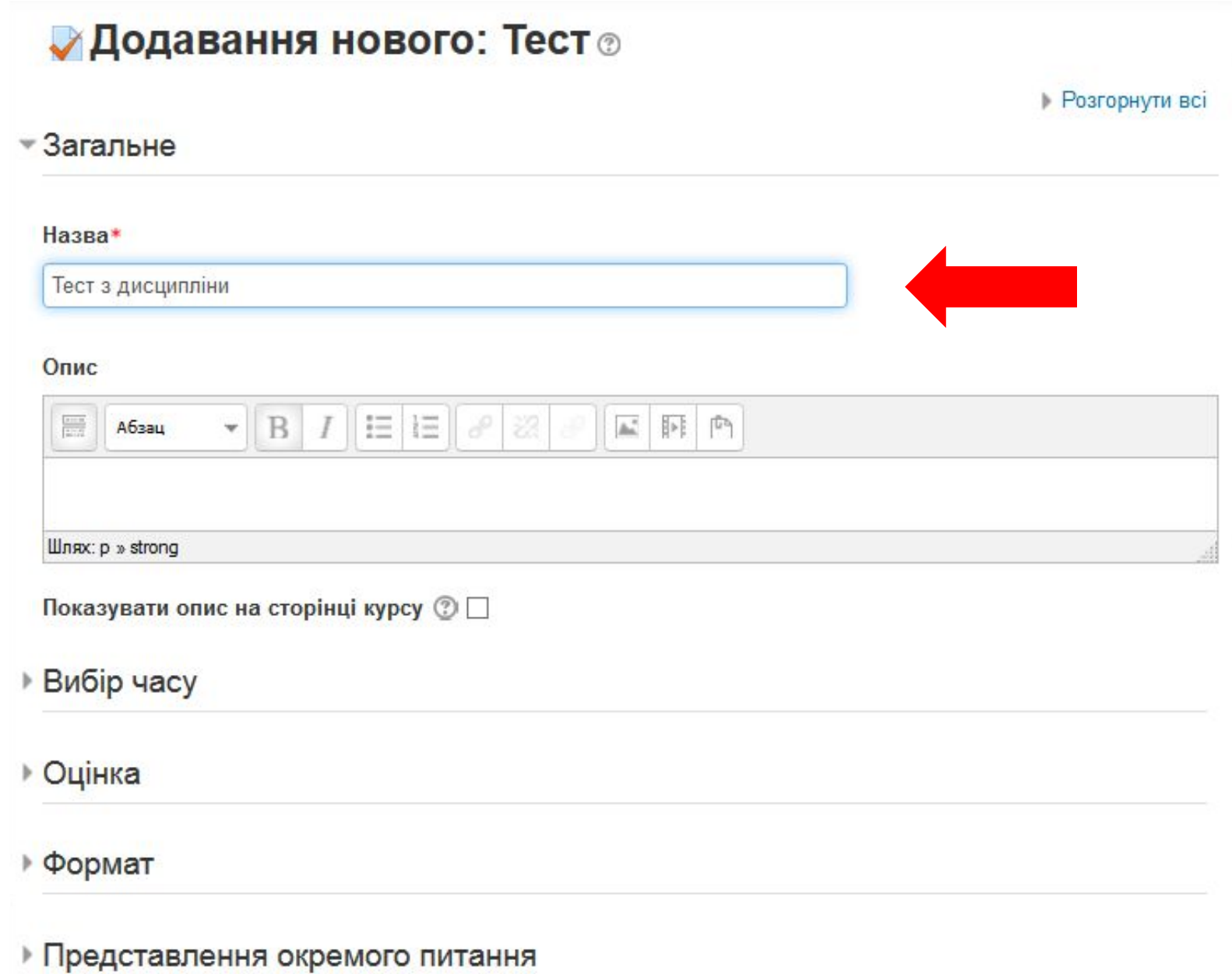

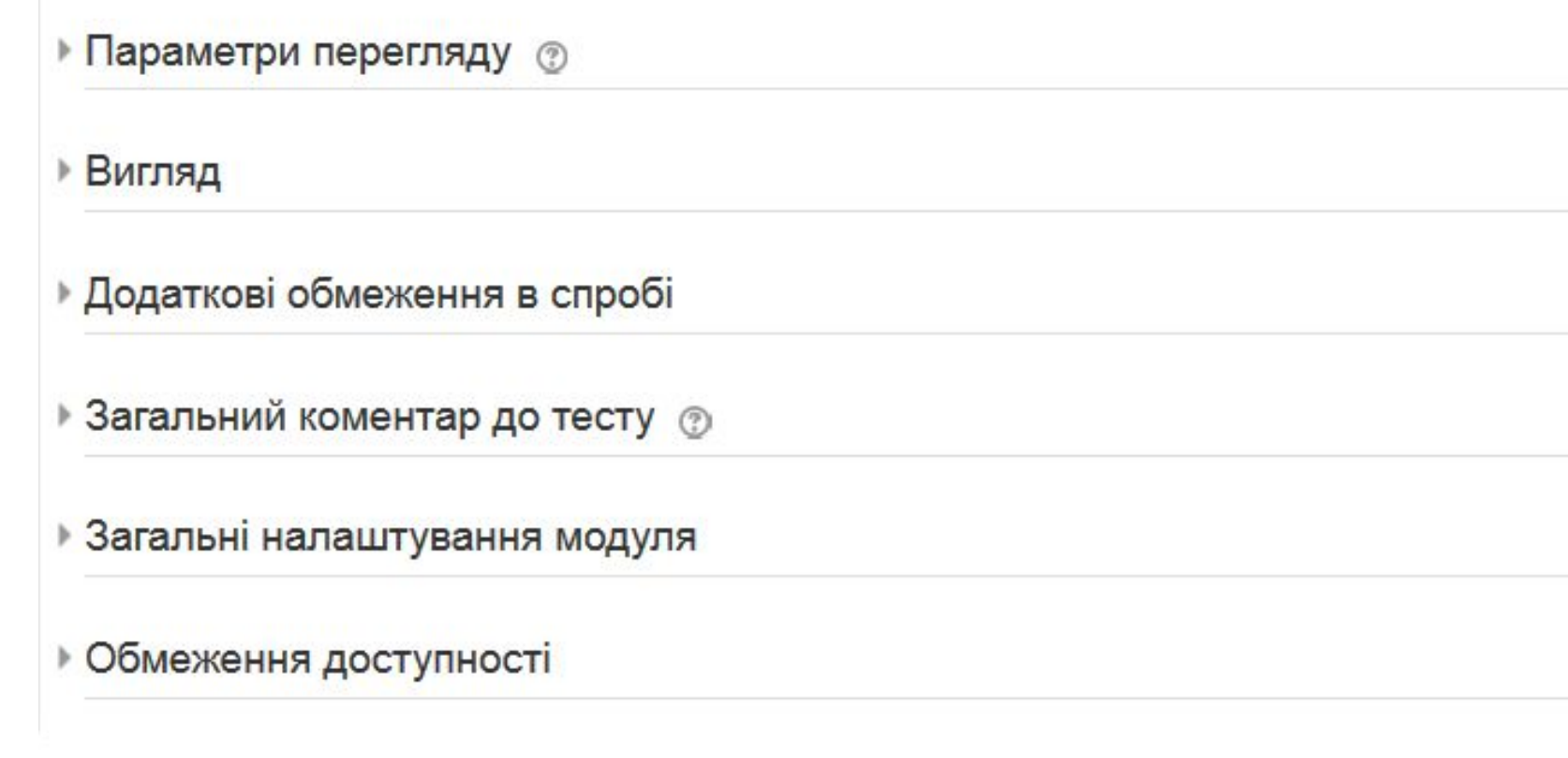

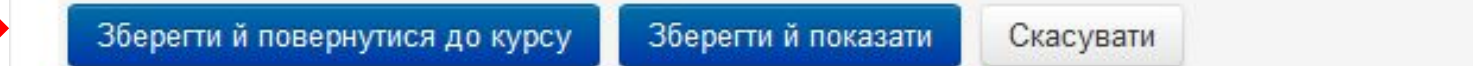

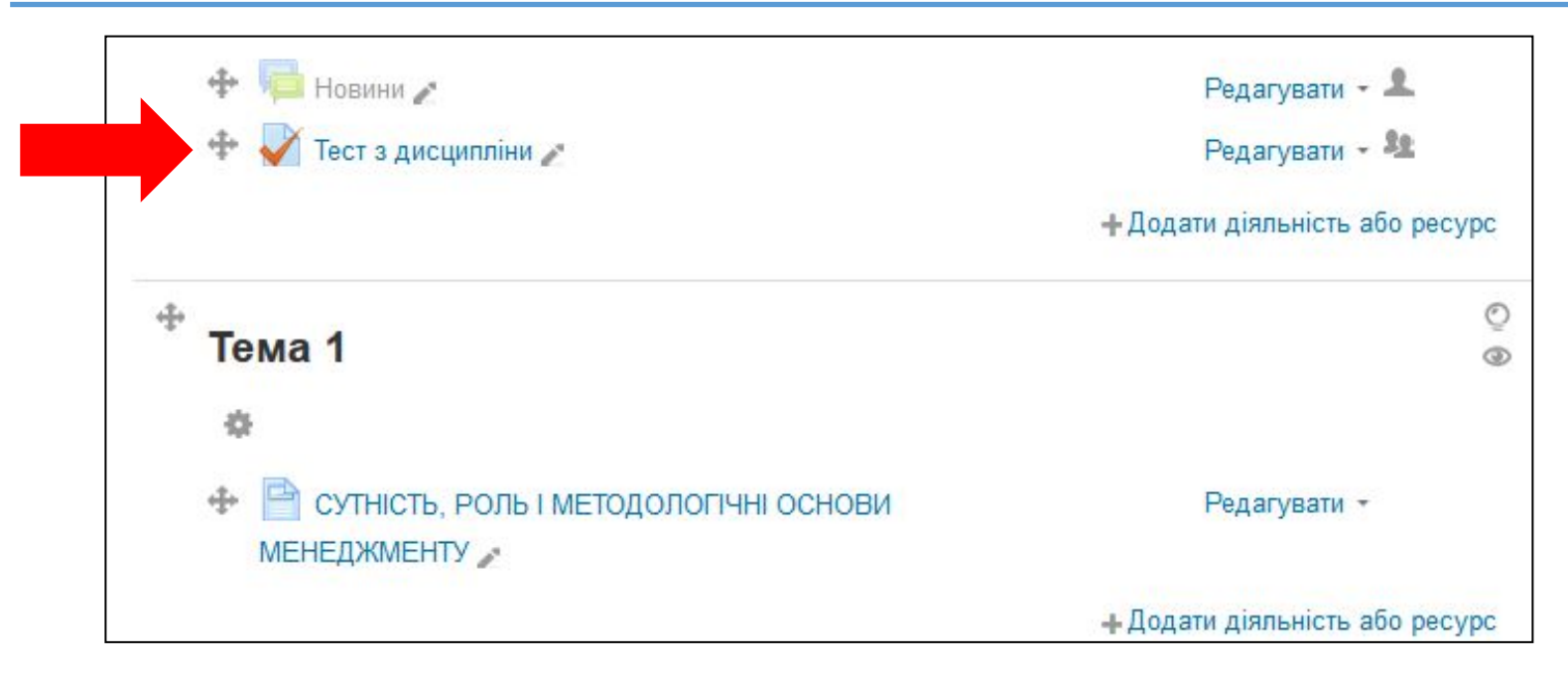

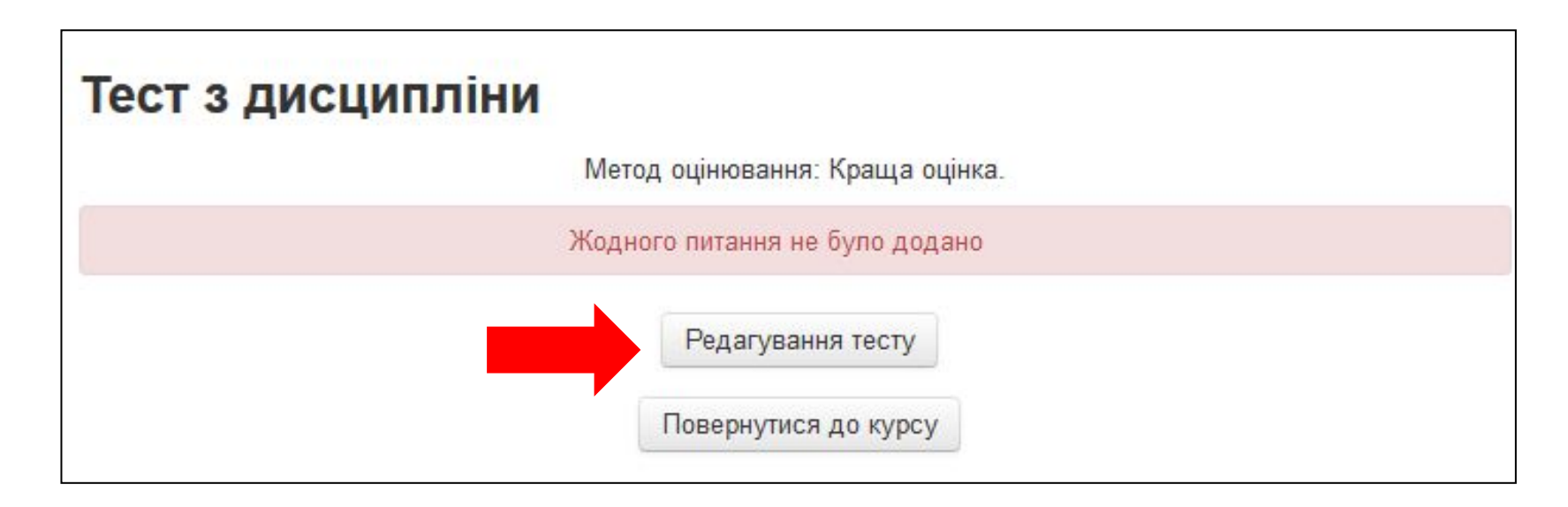

## **ДИСТАНЦІЙНА ОСВІТА НГУ: ДОДАВАННЯ ПИТАНЬ ДО ТЕСТУ**

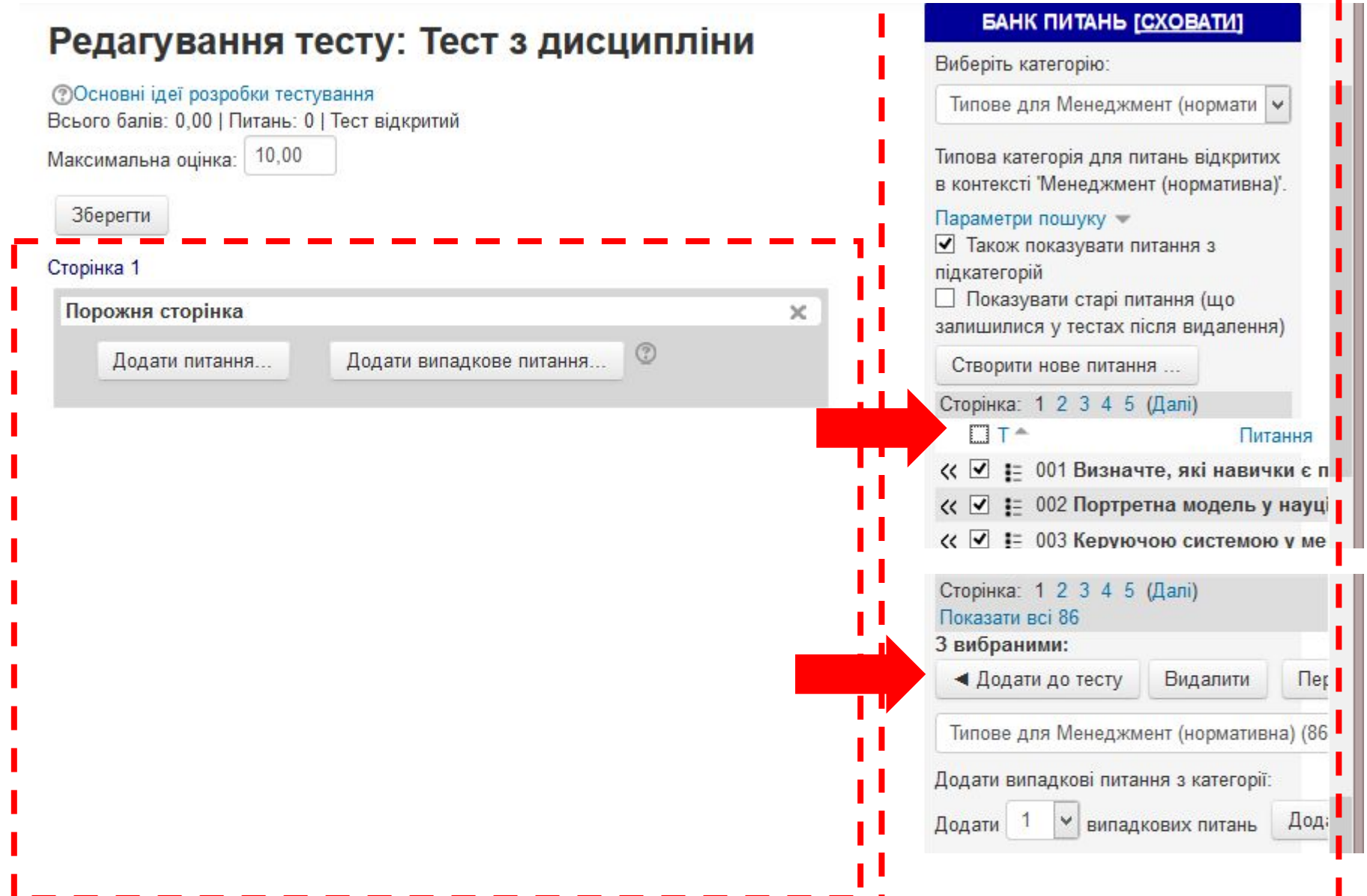

## ДИСТАНЦІЙНА ОСВІТА НГУ: ДОДАВАННЯ ПИТАНЬ ДО ТЕСТУ

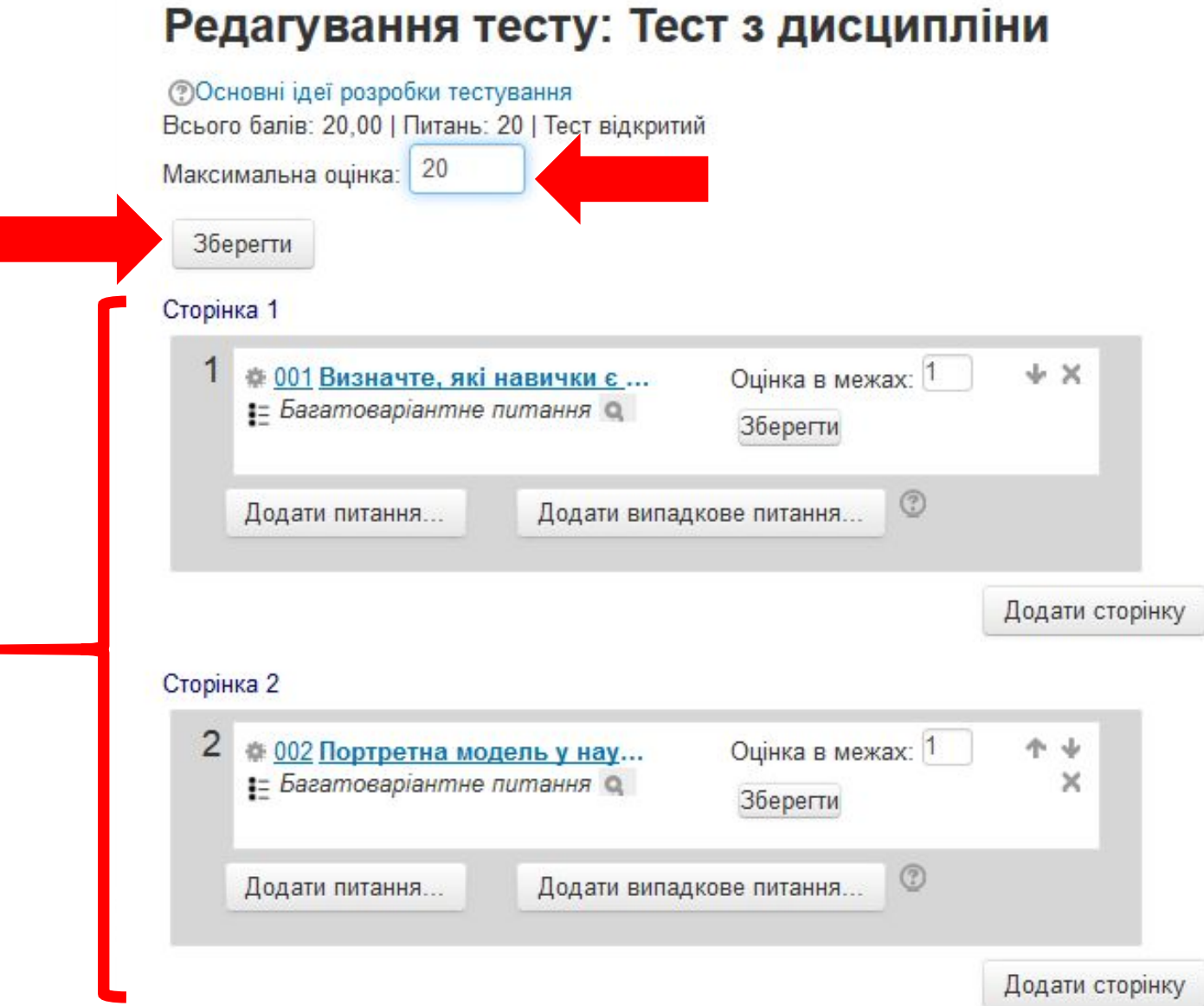

### ДИСТАНЦІЙНА ОСВІТА НГУ: ЗАРАХУВАННЯ СТУДЕНТІВ

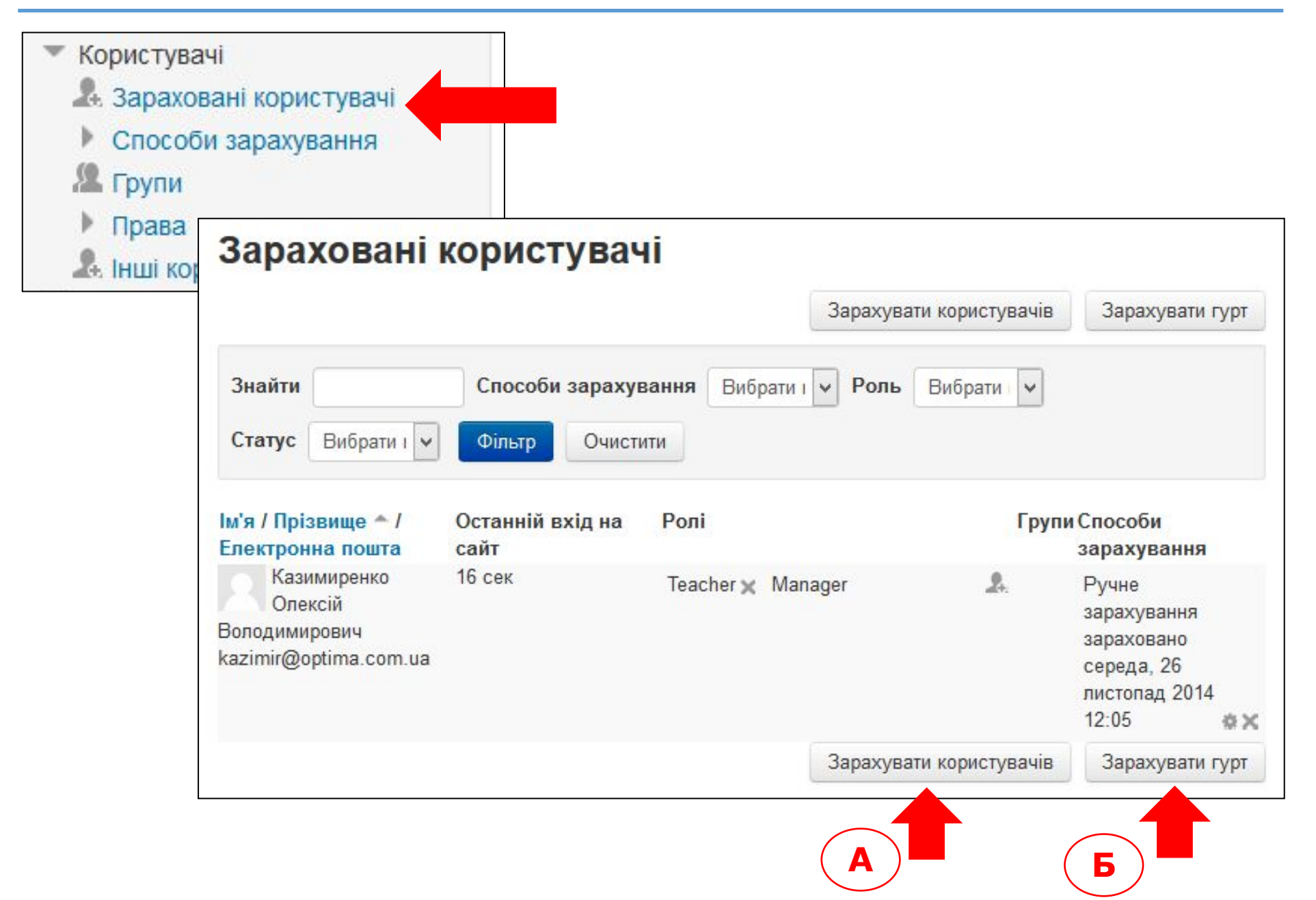

### **ДИСТАНЦІЙНА ОСВІТА НГУ: ПАРАМЕТРИ КУРСУ**

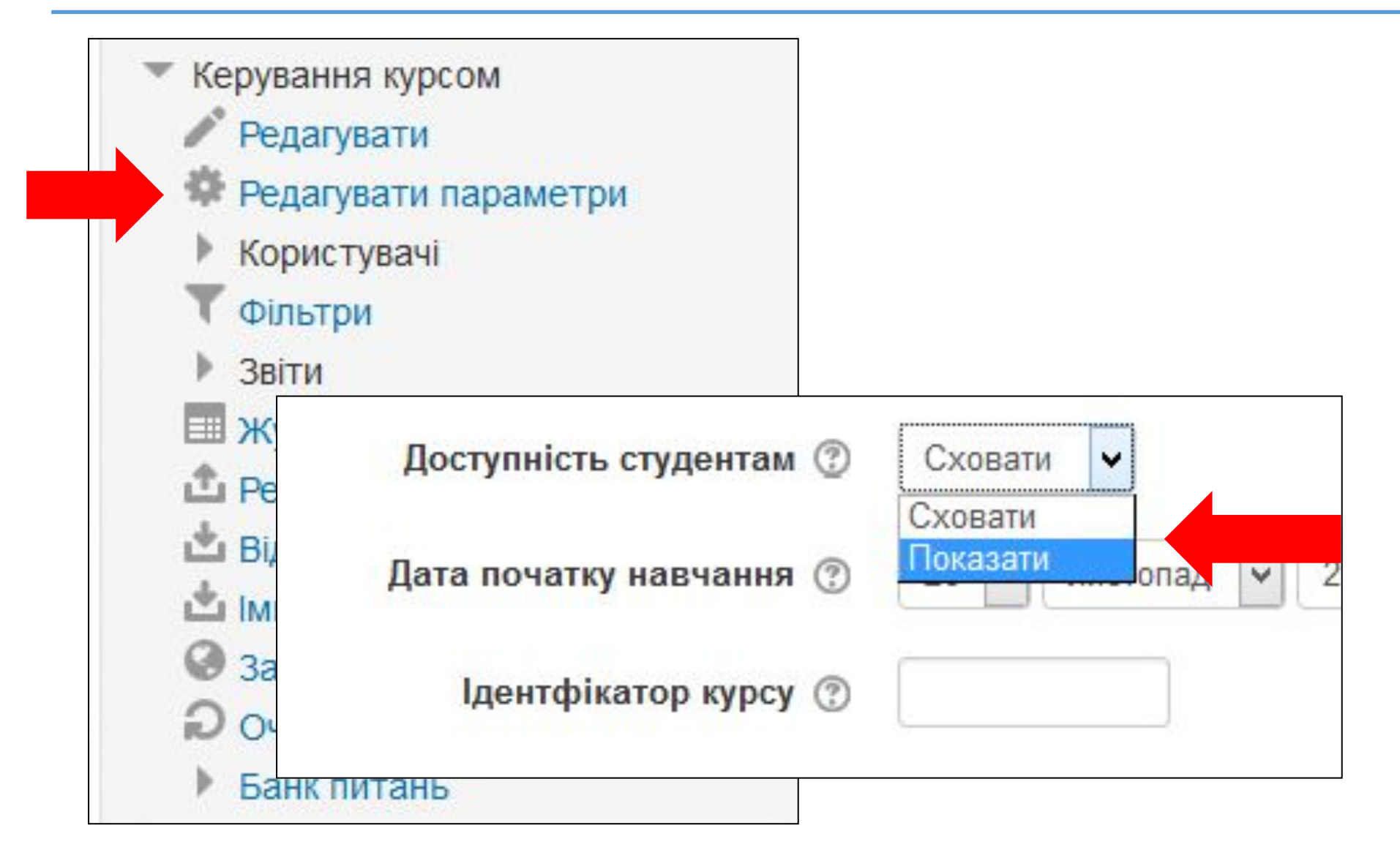

## **ДИСТАНЦІЙНА ОСВІТА НГУ: ЗАПРОШЕННЯ СТУДЕНТІВ НА КУРС**

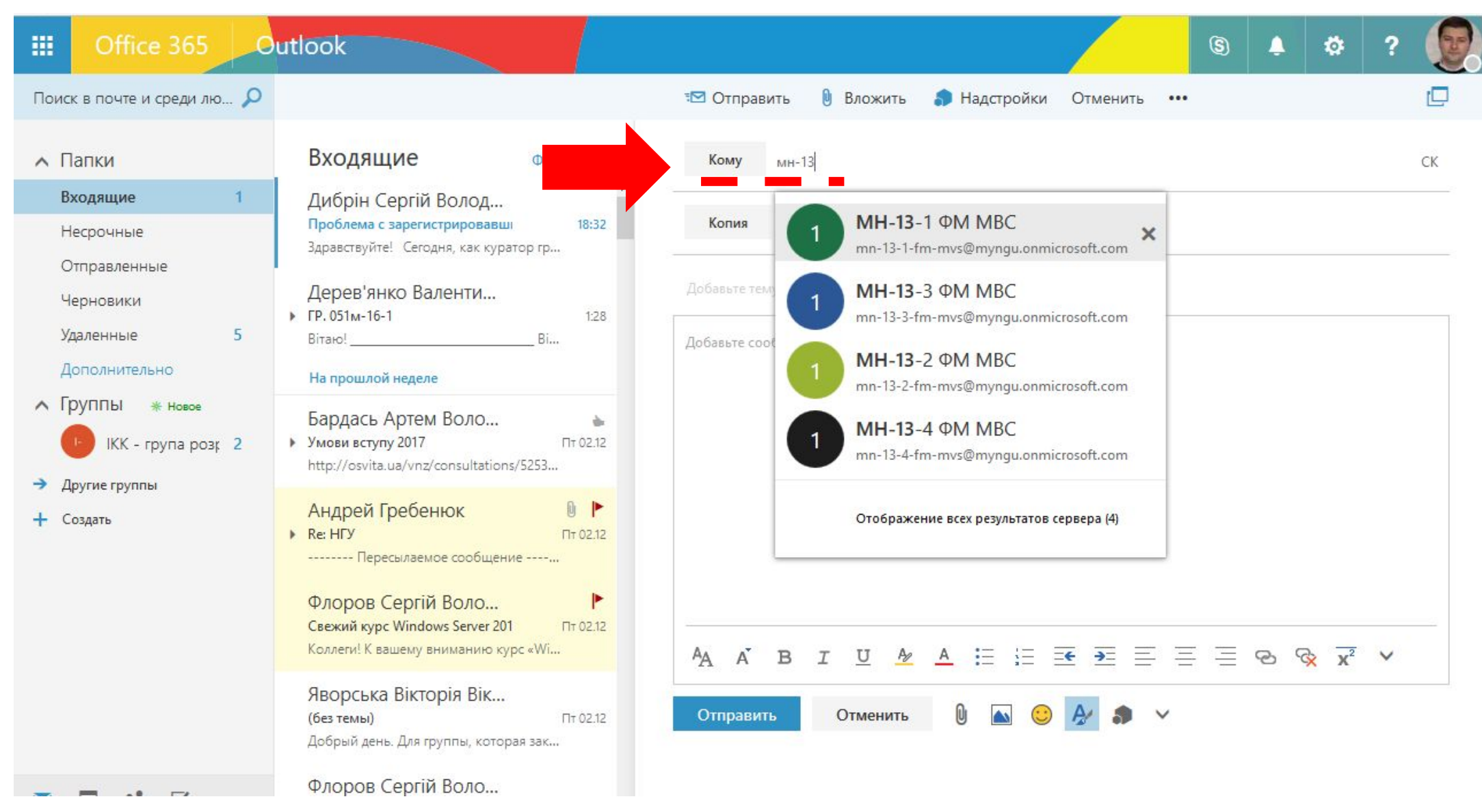

### **ДИСТАНЦІЙНА ОСВІТА НГУ: ЗАПРОШЕННЯ СТУДЕНТІВ НА КУРС**

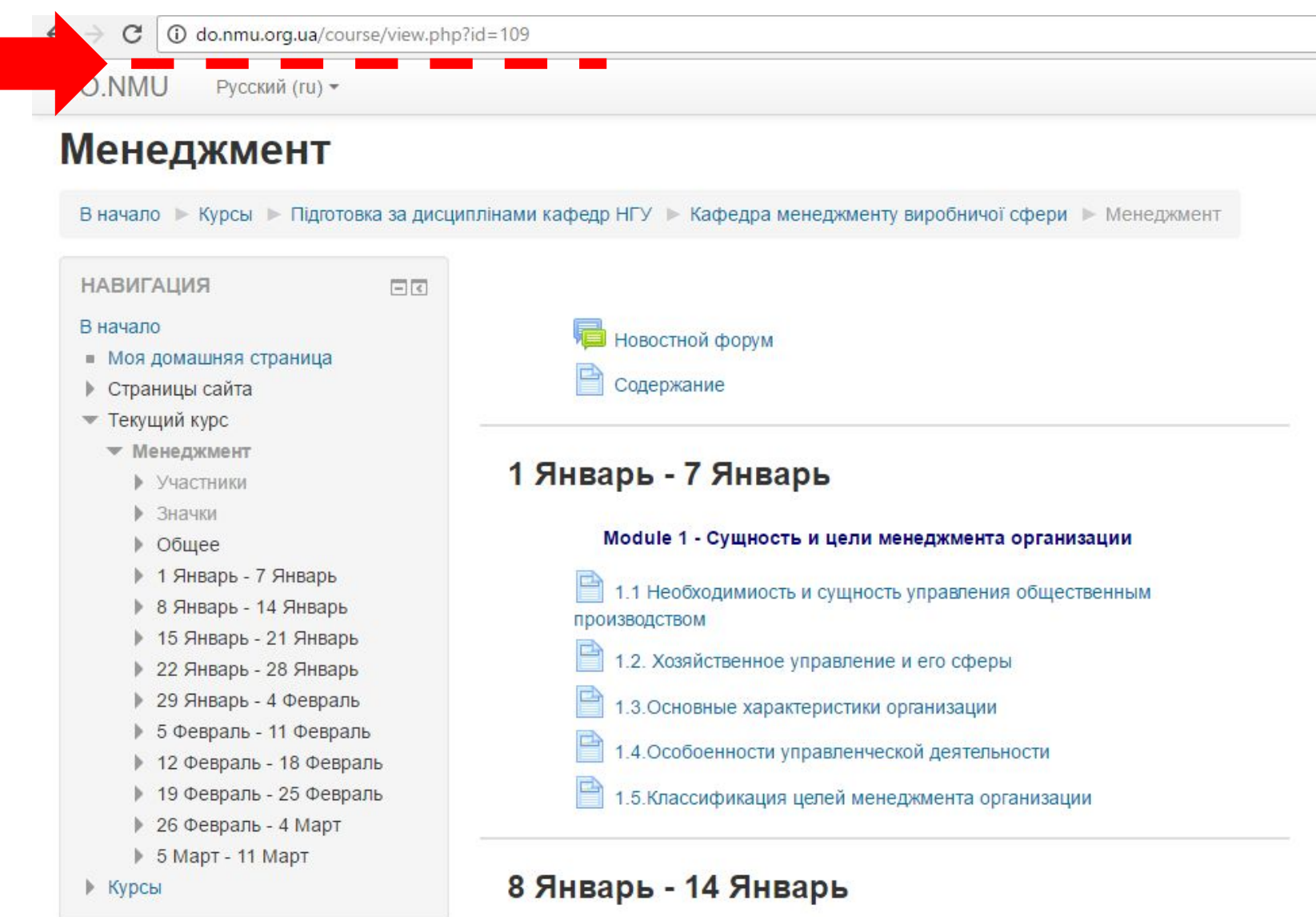

Module 2 - Основные этапы развития менеджмента

### **ДИСТАНЦІЙНА ОСВІТА НГУ: ЗАПРОШЕННЯ СТУДЕНТІВ НА КУРС**

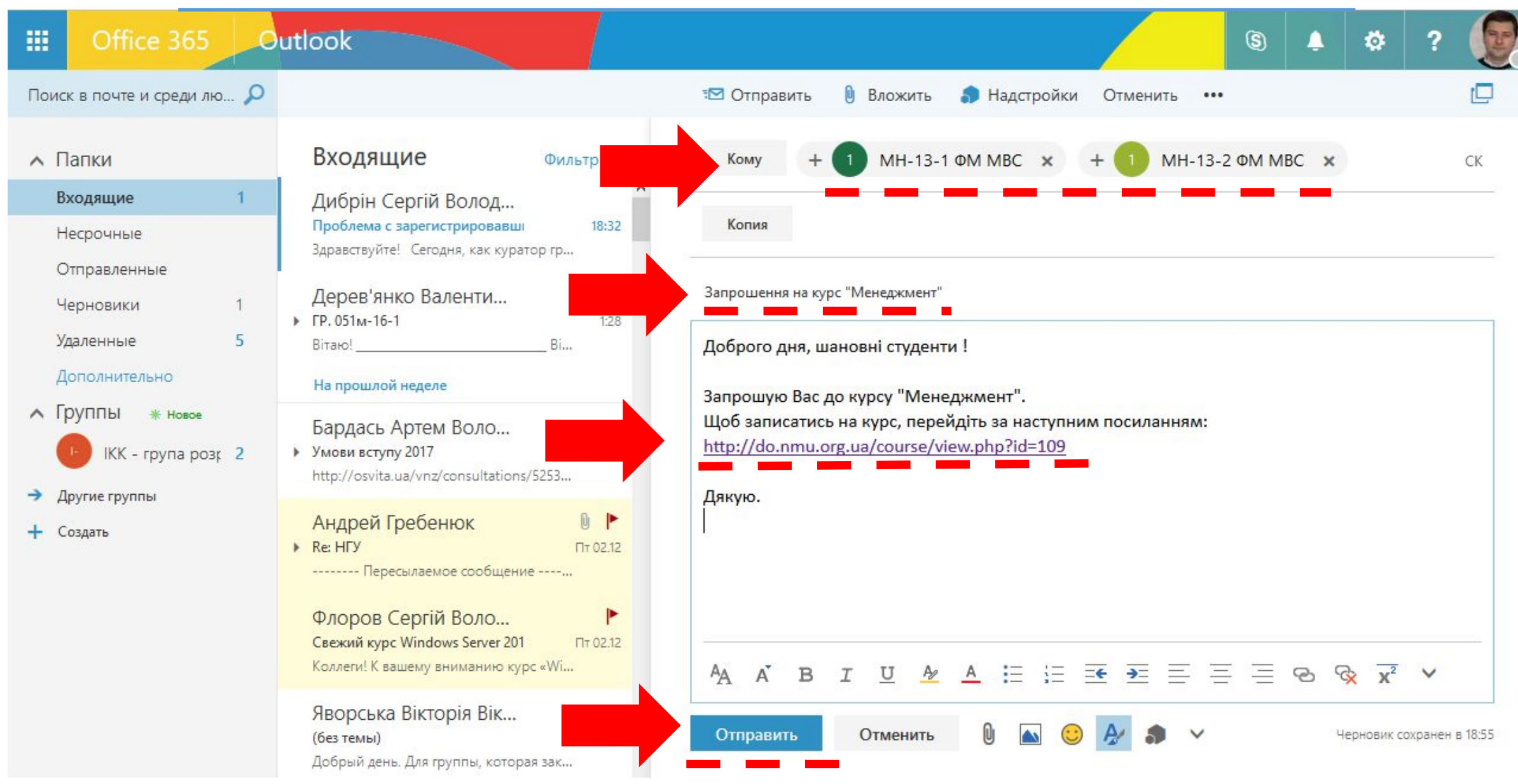

### **ДИСТАНЦІЙНА ОСВІТА НГУ: ЖУРНАЛ ОЦІНОК**

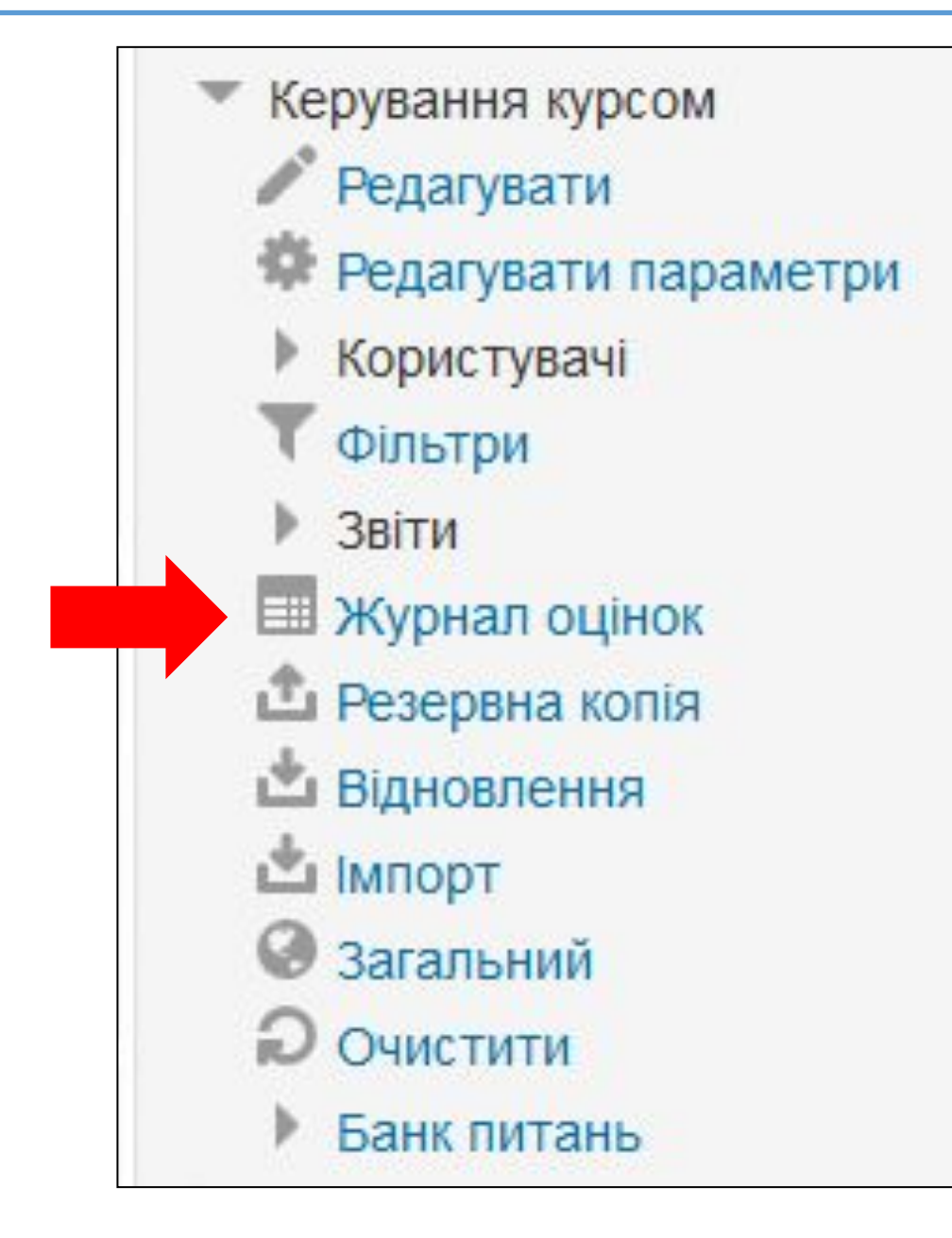

## **ДИСТАНЦІЙНА ОСВІТА НГУ: ЖУРНАЛ ОЦІНОК**

### Усі учасники: 24/24

 $:$  RM

Вибрати все АБВГҐДЕЄЖЗИ І Ї ЙКЛМНОПРСТУФХЦЧШЩЬЮЯ Прізвище:

Вибрати все АБВГҐДЕЄЖЗИ І Ї ЙКЛМНОПРСТУФХЦЧШЩЬЮЯ

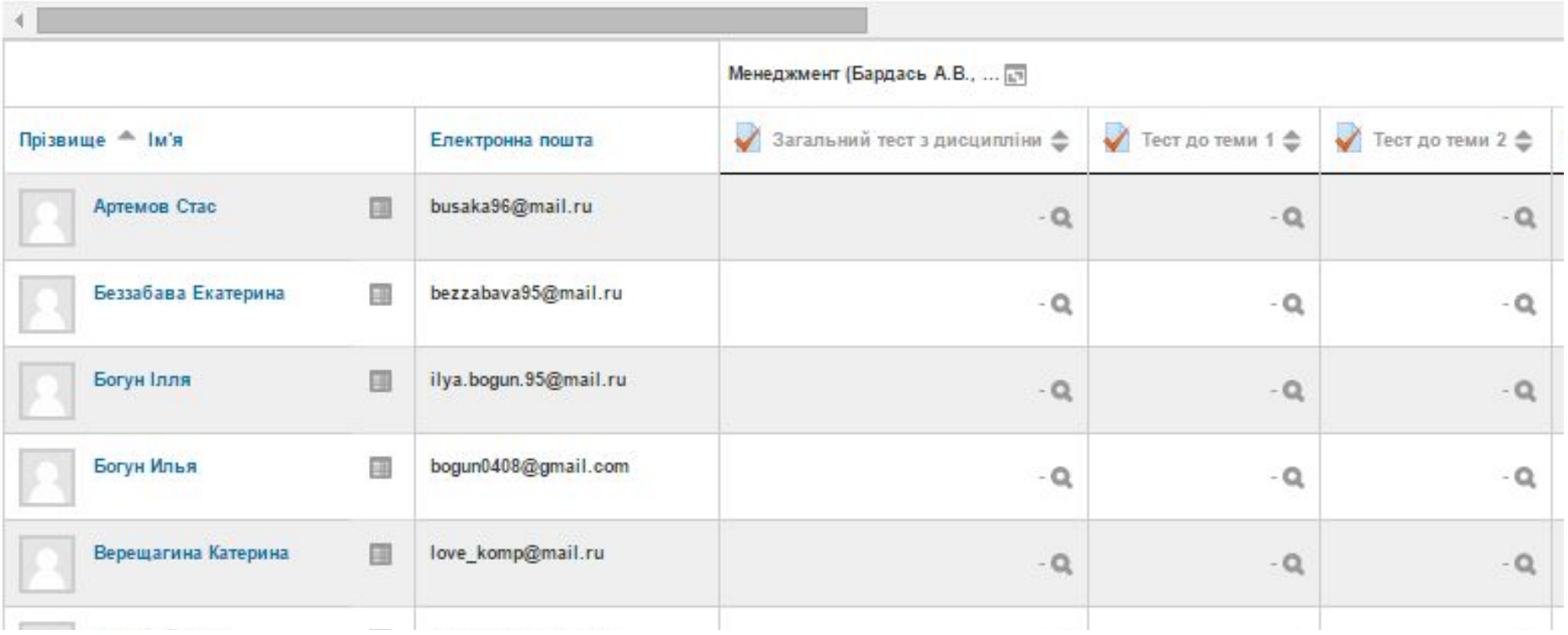

### **Контролюємо успішність,**

**приймаємо рішення, ставимо оцінки!** <sup>54</sup>

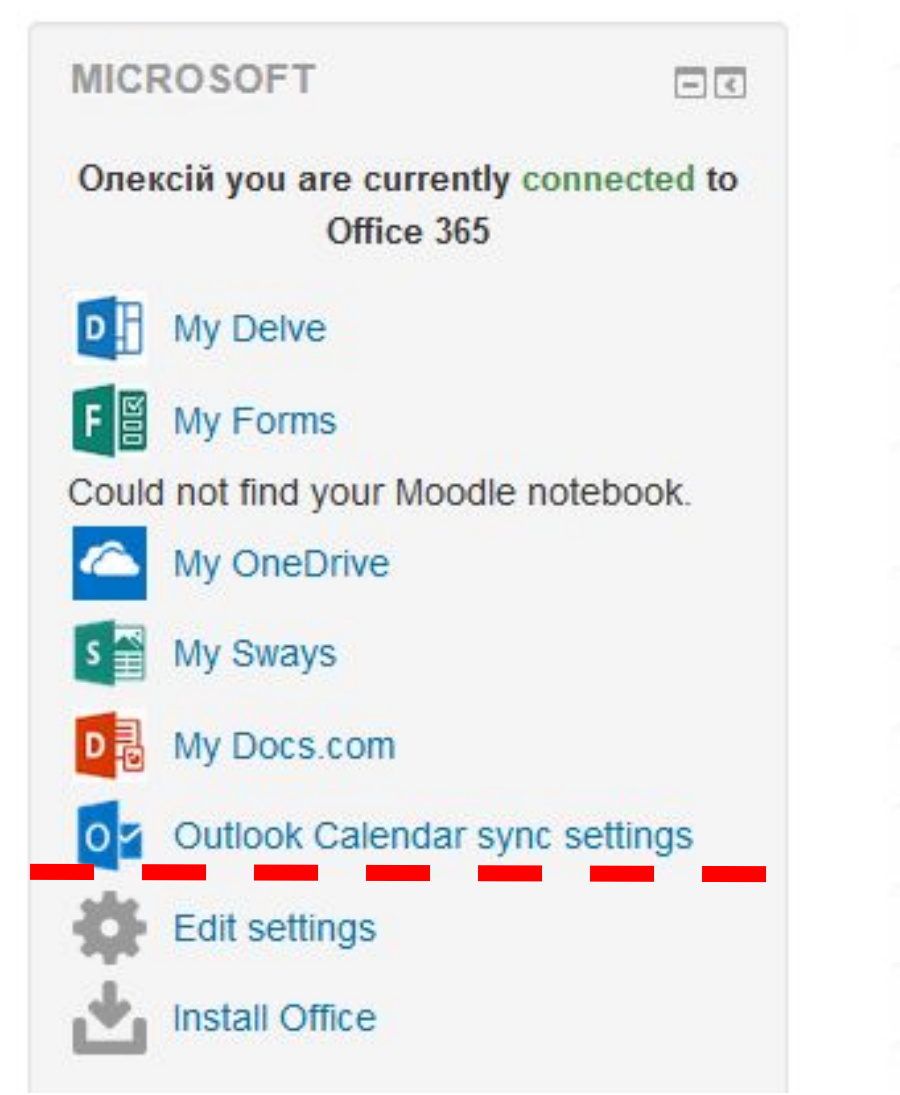

**» Кафедра автоматизації і комп'ютерних си** Кафедра автомобілів і автомобільного го  $(1)$ 

- **» Кафедра аерології та охорони праці** (14)
- ⊩ Кафедра безпеки інформації та телекомун
- Кафедра будівельної, теоретичної та приі механіки
- **» Кафедра будівництва, геотехніки і геомех**
- **Кафедра вищої математики** (14)
- **Кафедра відкритих гірничих робіт (2)**
- **» Кафедра відновлюваних джерел енергії (3)**
- **Кафедра геодезії** (2)
- **» Кафедра геоінформаційних систем (9)** 
	- Кафедра геології та розвідки родовищ кої

### **Office 365 / Moodle Control Panel**

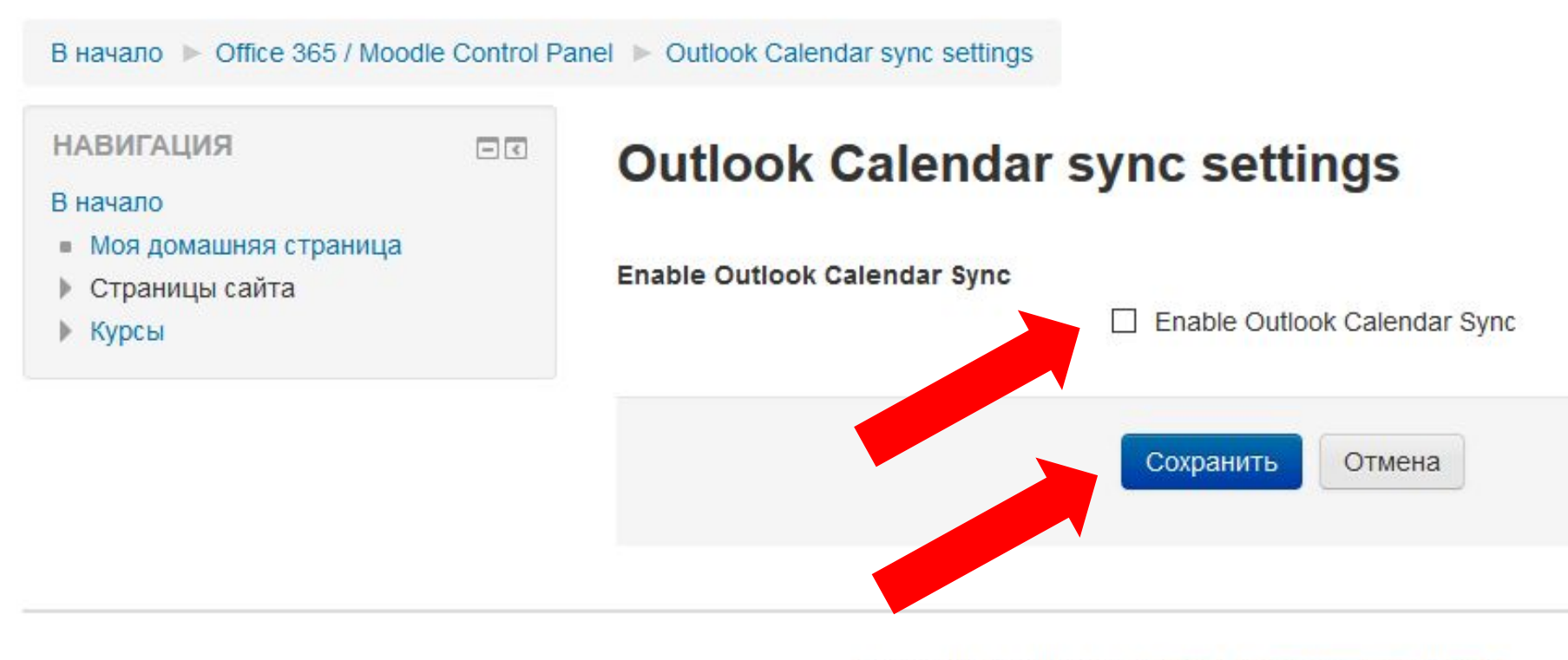

Вы зашли под именем Олексій Казимиренко (Выход) В начало

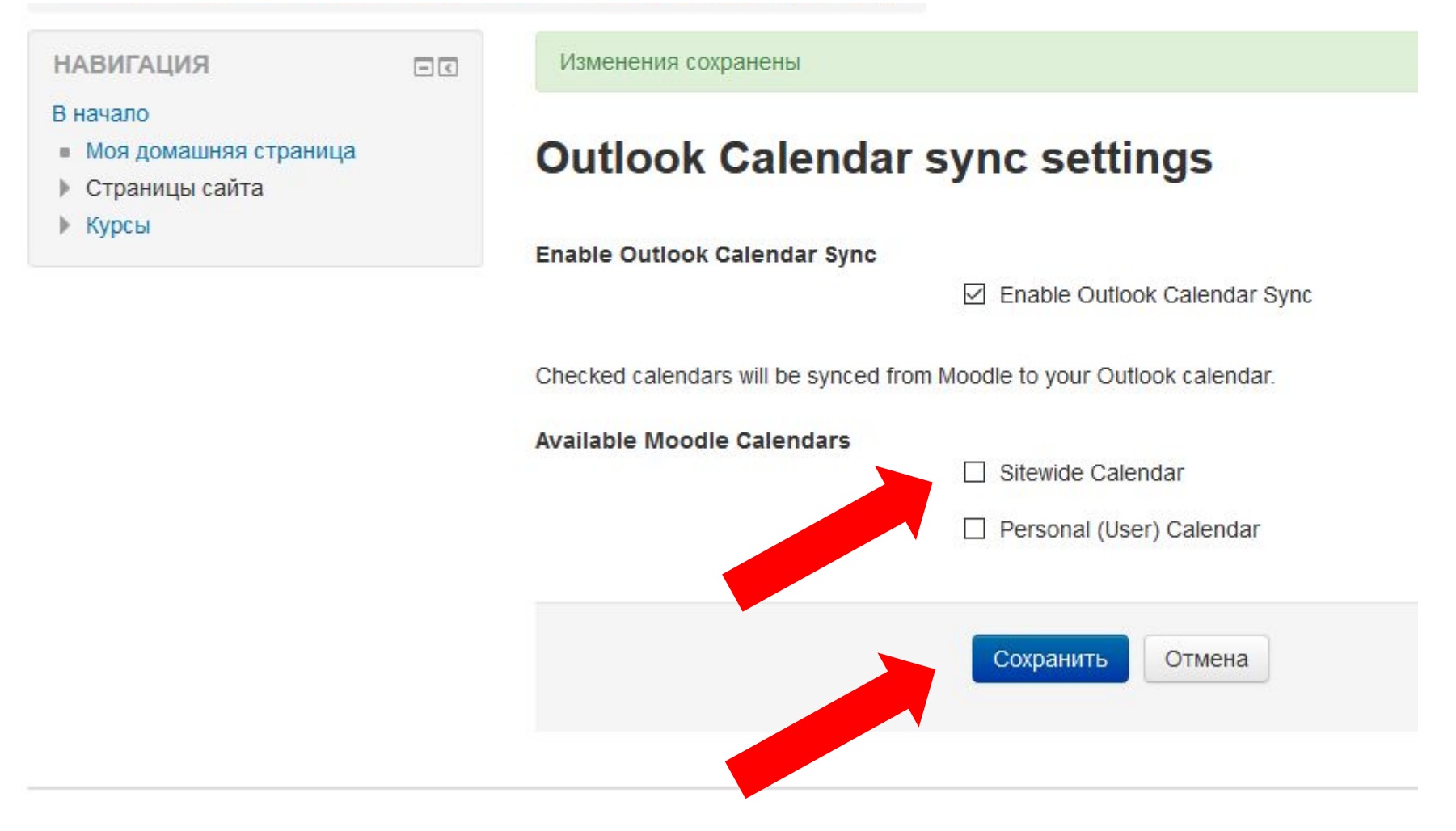

Вы зашли под именем Олексій Казимиренко (Выход)

Изменения сохранены

### **Outlook Calendar sync settings**

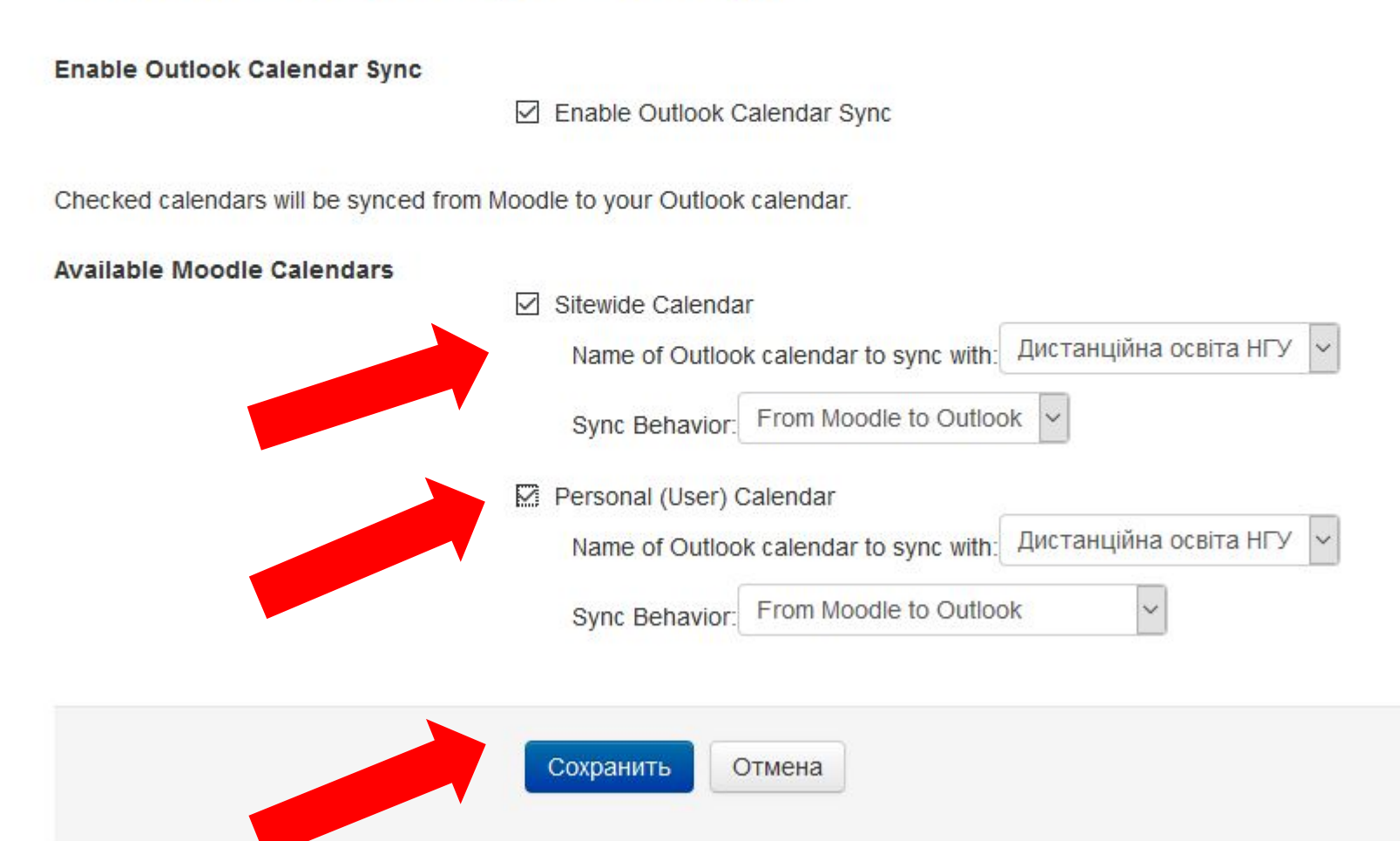